# Package 'gmgm'

September 8, 2022

Type Package

Title Gaussian Mixture Graphical Model Learning and Inference

Version 1.1.2

Description Gaussian mixture graphical models include Bayesian networks and dynamic Bayesian networks (their temporal extension) whose local probability distributions are described by Gaussian mixture models. They are powerful tools for graphically and quantitatively representing nonlinear dependencies between continuous variables. This package provides a complete framework to create, manipulate, learn the structure and the parameters, and perform inference in these models. Most of the algorithms are described in the PhD thesis of Roos (2018) <<https://tel.archives-ouvertes.fr/tel-01943718>>.

**Depends** R  $(>= 3.5.0)$ 

**Imports** dplyr ( $>= 1.0.5$ ), ggplot2 ( $>= 3.2.1$ ), purrr ( $>= 0.3.3$ ), rlang  $(>= 0.4.10)$ , stats  $(>= 3.5.0)$ , stringr  $(>= 1.4.0)$ , tidyr  $(>= 1.4.0)$ 1.0.0), visNetwork (>= 2.0.8)

**Suggests** test that  $(>= 2.3.2)$ 

License GPL-3

Encoding UTF-8

LazyData true

RoxygenNote 7.2.1

NeedsCompilation no

Author Jérémy Roos [aut, cre, cph], RATP Group [fnd, cph]

Maintainer Jérémy Roos <jeremy.roos@gmail.com>

Repository CRAN

Date/Publication 2022-09-08 20:32:55 UTC

# R topics documented:

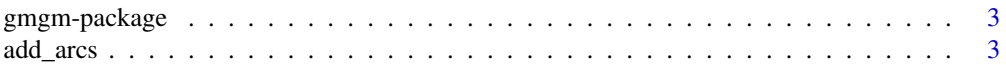

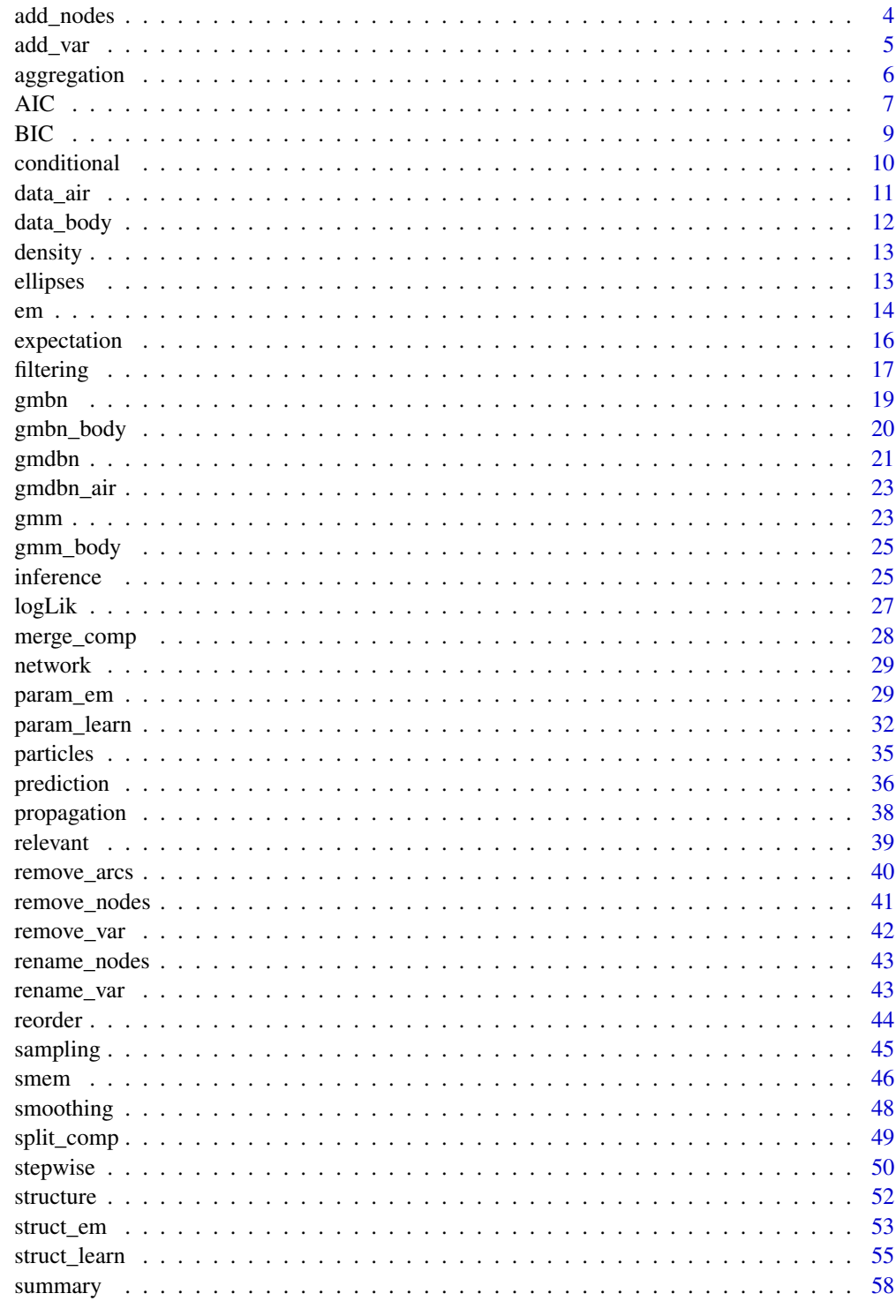

60

### <span id="page-2-0"></span>Description

This package provides a complete framework to deal with Gaussian mixture graphical models, which covers Bayesian networks and dynamic Bayesian networks (their temporal extension) whose local probability distributions are described by Gaussian mixture models. It includes a wide range of functions for:

- creating or modifying the structure of Gaussian mixture models ([add\\_var](#page-4-1), [gmm](#page-22-1), [merge\\_comp](#page-27-1), [remove\\_var](#page-41-1), [rename\\_var](#page-42-1), [reorder](#page-43-1), [split\\_comp](#page-48-1)) or graphical models ([add\\_arcs](#page-2-1), [add\\_nodes](#page-3-1), [gmbn](#page-18-1), [gmdbn](#page-20-1), [relevant](#page-38-1), [remove\\_arcs](#page-39-1), [remove\\_nodes](#page-40-1), [rename\\_nodes](#page-42-2));
- describing or visualizing Gaussian mixture models ([conditional](#page-9-1), [ellipses](#page-12-1), [summary.gmm](#page-57-1)) or graphical models ([network](#page-28-1), [structure](#page-51-1), [summary.gmbn](#page-57-1), [summary.gmdbn](#page-57-1));
- computing densities, expectations, or sampling Gaussian mixture models ([density](#page-12-2), [expectation](#page-15-1), [sampling](#page-44-1));
- computing scores of Gaussian mixture models ([AIC.gmm](#page-6-1), [BIC.gmm](#page-8-1), [logLik.gmm](#page-26-1)) or graphical models ([AIC.gmbn](#page-6-1), [AIC.gmdbn](#page-6-1), [BIC.gmbn](#page-8-1), [BIC.gmdbn](#page-8-1), [logLik.gmbn](#page-26-1), [logLik.gmdbn](#page-26-1));
- learning the structure and/or the parameters of Gaussian mixture models ([em](#page-13-1), [smem](#page-45-1), [stepwise](#page-49-1)) or graphical models ([param\\_em](#page-28-2), [param\\_learn](#page-31-1), [struct\\_em](#page-52-1), [struct\\_learn](#page-54-1));
- performing inference in Gaussian mixture graphical models ([aggregation](#page-5-1), [filtering](#page-16-1), [inference](#page-24-1), [particles](#page-34-1), [prediction](#page-35-1), [propagation](#page-37-1), [smoothing](#page-47-1)).

Descriptions of these functions are provided in this manual with related references. Most of the algorithms are described in the PhD thesis of Roos (2018, in french). To better handle this package, two real-world datasets are provided ([data\\_air](#page-10-1), [data\\_body](#page-11-1)) with examples of Gaussian mixture models and graphical models ([gmbn\\_body](#page-19-1), [gmdbn\\_air](#page-22-2), [gmm\\_body](#page-24-2)).

# References

Roos, J. (2018). *Prévision a court terme des flux de voyageurs : une approche par les réseaux bayésiens*. PhD thesis, University of Lyon.

<span id="page-2-1"></span>add\_arcs *Add arcs to a Gaussian mixture graphical model*

### **Description**

This function adds arcs to a Gaussian mixture graphical model. For each added arc, a variable related to the start node is added to the Gaussian mixture model describing the local distribution over the end node and its parents, with mean 0 and variance 1 for each mixture component.

### <span id="page-3-0"></span>Usage

add\_arcs(gmgm, arcs)

### Arguments

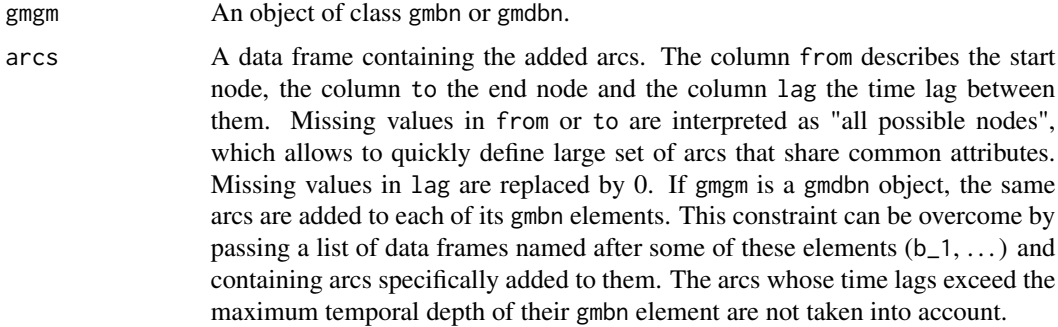

### Value

The gmbn or gmdbn object after adding the arcs.

### See Also

[add\\_nodes](#page-3-1), [relevant](#page-38-1), [remove\\_arcs](#page-39-1), [remove\\_nodes](#page-40-1), [rename\\_nodes](#page-42-2)

# Examples

```
data(gmbn_body)
gmbn_1 <- add_arcs(gmbn_body,
                   data.frame(from = c("GENDER", "AGE"),
                              to = c("GLYCO", "WEIGHT")))
data(gmdbn_air)
gmdbn_1 <- add_arcs(gmdbn_air,
                    list(b_2 = data frame(from = "WIND", to = "NO2", lag = 1),b_13 = data. frame(from = c("NO2", "NO2"),
                                           to = c("03", "03"), lag = c(0, 1))))
```
<span id="page-3-1"></span>add\_nodes *Add nodes to a Gaussian mixture graphical model*

# Description

This function adds nodes to a Gaussian mixture graphical model. If this model is a dynamic Bayesian network, the nodes are added to each of its transition models. For each added node, a one-component univariate Gaussian mixture model is created with mean 0 and variance 1.

### <span id="page-4-0"></span>add\_var 5

# Usage

```
add_nodes(gmgm, nodes)
```
# Arguments

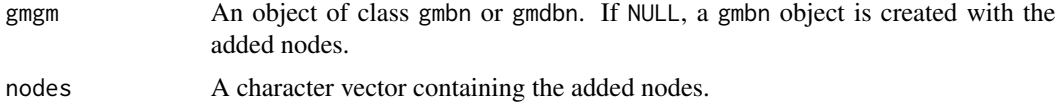

# Value

The gmbn or gmdbn object after adding the nodes.

# See Also

[add\\_arcs](#page-2-1), [relevant](#page-38-1), [remove\\_arcs](#page-39-1), [remove\\_nodes](#page-40-1), [rename\\_nodes](#page-42-2)

# Examples

```
data(gmbn_body)
gmbn_1 <- add_nodes(gmbn_body, c("CHOL", "TRIGLY"))
```

```
data(gmdbn_air)
gmdbn_1 <- add_nodes(gmdbn_air, "PM10")
```
### <span id="page-4-1"></span>add\_var *Add variables to a Gaussian mixture model*

# Description

This function adds variables to a Gaussian mixture model.

### Usage

```
add_var(gmm, var)
```
# Arguments

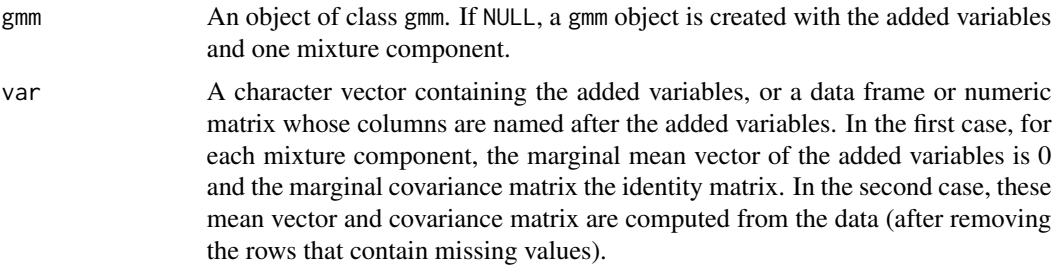

### <span id="page-5-0"></span>Value

The gmm object after adding the variables.

### See Also

[remove\\_var](#page-41-1), [rename\\_var](#page-42-1)

# Examples

```
data(gmm_body, data_body)
gmm_1 <- add_var(gmm_body, "GENDER")
gmm_2 <- add_var(gmm_body, data_body[, "GENDER"])
```
<span id="page-5-1"></span>aggregation *Aggregate particles to obtain inferred values*

# Description

This function aggregates particles to obtain inferred values. Assuming that the particles have been propagated to a given time slice  $t$ , the weighted average of the samples is computed to estimate the state of the system at  $t$  or at previous time slices (Koller and Friedman, 2009).

#### Usage

```
aggregation(part, nodes, col_seq = NULL, col_weight = "weight", lag = 0)
```
# Arguments

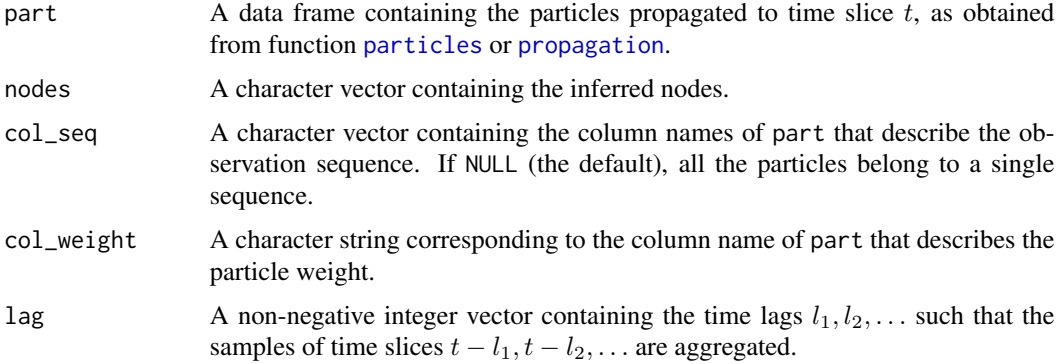

# Value

If lag has one element, a data frame (tibble) containing the aggregated values of the inferred nodes and their observation sequences (if col\_seq is not NULL). If lag has two or more elements, a list of data frames (tibbles) containing these values for each time lag.

### <span id="page-6-0"></span> $\overline{AC}$  7

# References

Koller, D. and Friedman, N. (2009). *Probabilistic Graphical Models: Principles and Techniques*. The MIT Press.

# See Also

[aggregation](#page-5-1), [particles](#page-34-1)

# Examples

```
library(dplyr)
set.seed(0)
data(gmdbn_air, data_air)
evid <- data_air %>%
 group_by(DATE) %>%
 slice(1:3) %>%
 ungroup()
evid$NO2[sample.int(150, 30)] <- NA
evid$O3[sample.int(150, 30)] <- NA
evid$TEMP[sample.int(150, 30)] <- NA
evid$WIND[sample.int(150, 30)] <- NA
aggreg <- particles(data.frame(DATE = unique(evid$DATE))) %>%
 propagation(gmdbn_air, evid, col_seq = "DATE", n_times = 3) %>%
 aggregation(c("NO2", "O3", "TEMP", "WIND"), col\_seq = "DATE", lag = c(0, 1))
```
<span id="page-6-2"></span>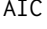

Compute the Akaike Information Criterion (AIC) of a Gaussian mix*ture model or graphical model*

### <span id="page-6-1"></span>Description

This function computes the Akaike Information Criterion (AIC) of a Gaussian mixture model or graphical model:

 $AIC = logLik - n_{par}$ 

where  $logLik$  is the log-likelihood and  $n_{par}$  the number of free parameters.

### Usage

```
## S3 method for class 'gmm'
AIC(object, data, y = NULL, regul = 0.01, ...)
## S3 method for class 'gmbn'
AIC(object, data, col_seq = NULL, ...)
## S3 method for class 'gmdbn'
AIC(object, data, col_seq = NULL, ...)
```
# <span id="page-7-0"></span>Arguments

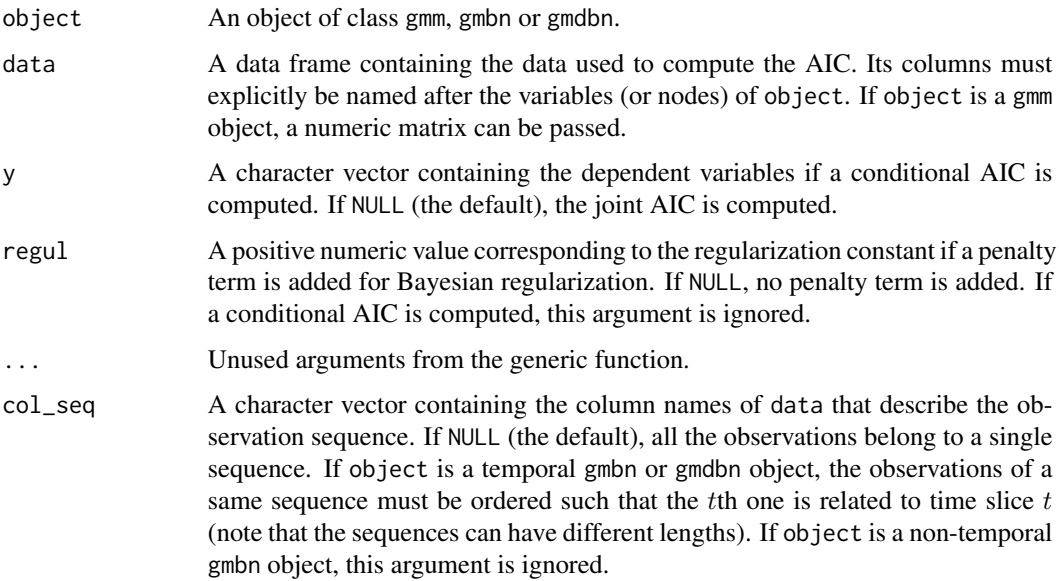

### Value

If object is a gmm object, a numeric value corresponding to the AIC.

If object is a gmbn or gmdbn object, a list with elements:

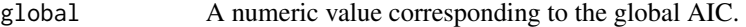

local For a gmbn object, a numeric vector containing the local conditional AICs. For a gmdbn object, a list of numeric vectors containing these values for each gmbn element.

# See Also

[BIC](#page-8-2), [logLik](#page-26-2)

```
data(gmm_body, data_body)
aic_1 <- AIC(gmm_body, data_body)
\text{aic}_2 \leftarrow \text{AIC}(\text{gmm}\_\text{body}, \text{data}\_\text{body}, \text{y} = \text{"WAIST"})data(gmbn_body, data_body)
aic_3 <- AIC(gmbn_body, data_body)
data(gmdbn_air, data_air)
aic_4 <- AIC(gmdbn_air, data_air, col_seq = "DATE")
```
<span id="page-8-2"></span><span id="page-8-0"></span>BIC *Compute the Bayesian Information Criterion (BIC) of a Gaussian mixture model or graphical model*

# <span id="page-8-1"></span>Description

This function computes the Bayesian Information Criterion (BIC) of a Gaussian mixture model or graphical model:

$$
BIC = log Lik - \frac{\log(n_{obs})}{2} n_{par}
$$

where  $logLik$  is the log-likelihood,  $n_{obs}$  the number of observations in the data and  $n_{par}$  the number of free parameters.

# Usage

```
## S3 method for class 'gmm'
BIC(object, data, y = NULL, regul = 0.01, ...)
## S3 method for class 'gmbn'
BIC(object, data, col_seq = NULL, ...)
## S3 method for class 'gmdbn'
BIC(object, data, col_seq = NULL, ...)
```
### Arguments

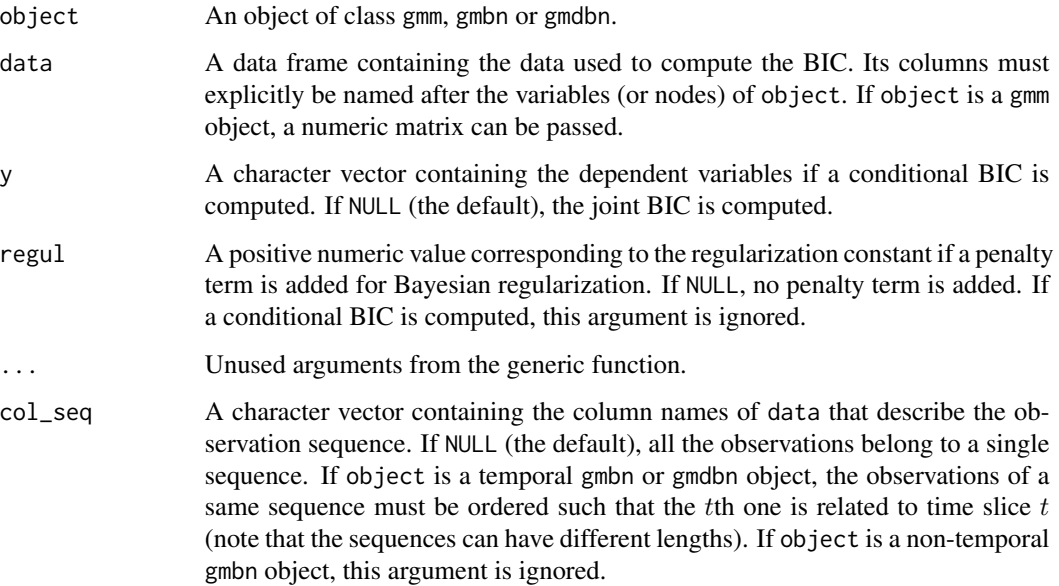

# Value

If object is a gmm object, a numeric value corresponding to the BIC.

If object is a gmbn or gmdbn object, a list with elements:

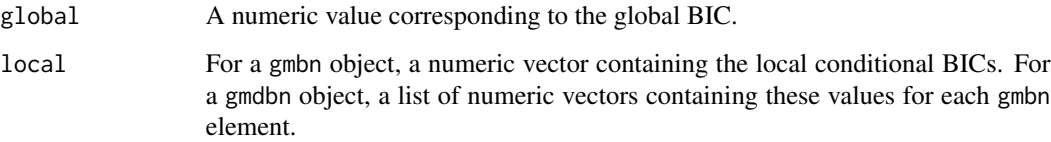

### See Also

[AIC](#page-6-2), [logLik](#page-26-2)

# Examples

```
data(gmm_body, data_body)
bic_1 <- BIC(gmm_body, data_body)
bic_2 <- BIC(gmm_body, data_body, y = "WAIST")
data(gmbn_body, data_body)
bic_3 <- BIC(gmbn_body, data_body)
data(gmdbn_air, data_air)
```

```
bic_4 <- BIC(gmdbn_air, data_air, col_seq = "DATE")
```

```
conditional Conditionalize a Gaussian mixture model
```
# Description

This function conditionalizes a Gaussian mixture model (Sun *et al.*, 2006).

# Usage

```
conditional(gmm, y = rownames(gmm$mu)[1])
```
# Arguments

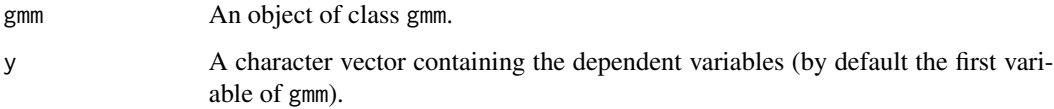

<span id="page-9-0"></span>

### <span id="page-10-0"></span>data\_air 11

# Value

A list with elements:

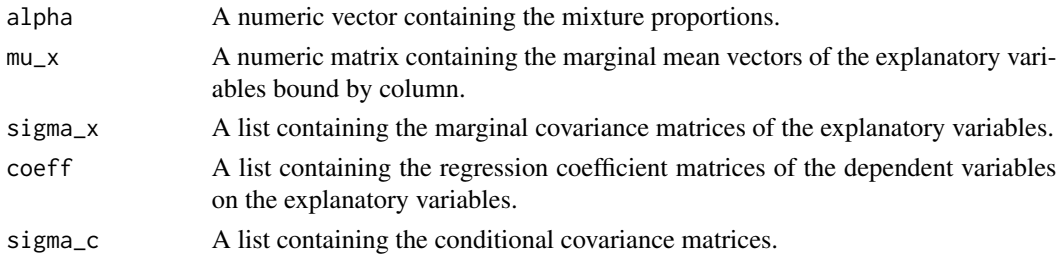

# References

Sun, S., Zhang, C. and Yu, G. (2006). A Bayesian Network Approach to Traffic Flow Forecasting. *IEEE Transactions on Intelligent Transportation Systems*, 7(1):124–132.

# Examples

data(gmm\_body) cond <- conditional(gmm\_body)

<span id="page-10-1"></span>

data\_air *Beijing air quality dataset*

# Description

This dataset includes hourly air pollutants and weather data measured at the Dongsi air quality monitoring site in Beijing (China) for 320 complete days of the year 2015. These data are taken from the Beijing Multi-Site Air Quality Dataset published in the UCI Machine Learning Repository: [https:](https://archive.ics.uci.edu/ml/datasets/Beijing+Multi-Site+Air-Quality+Data) [//archive.ics.uci.edu/ml/datasets/Beijing+Multi-Site+Air-Quality+Data](https://archive.ics.uci.edu/ml/datasets/Beijing+Multi-Site+Air-Quality+Data) (Zhang *et al.*, 2017).

### Usage

data\_air

### Format

A data frame (tibble) with 7680 rows and 6 columns:

- DATE: day's date;
- HOUR: hour of the day;
- NO2: nitrogen dioxide concentration (µg/m<sup>3</sup>);
- 03: ozone concentration  $(\mu g/m^3)$ ;
- TEMP: temperature (°C);
- WIND: wind speed (m/s).

### <span id="page-11-0"></span>References

Zhang, S., Guo, B., Dong, A., He, J., Xu, Z. and Chen, S. X. (2017). Cautionary Tales on Air-Quality Improvement in Beijing. *Proceedings of the Royal Society A*, 473.

### See Also

[data\\_body](#page-11-1), [gmbn\\_body](#page-19-1), [gmdbn\\_air](#page-22-2), [gmm\\_body](#page-24-2)

<span id="page-11-1"></span>data\_body *NHANES body composition dataset*

# **Description**

This dataset includes body composition data measured in 2148 adults aged 20 to 59 years in the United States. These data are taken from the National Health and Nutrition Examination Survey (NHANES) 2017-2018: [https://wwwn.cdc.gov/nchs/nhanes/continuousnhanes/default.as](https://wwwn.cdc.gov/nchs/nhanes/continuousnhanes/default.aspx?BeginYear=2017)px? [BeginYear=2017](https://wwwn.cdc.gov/nchs/nhanes/continuousnhanes/default.aspx?BeginYear=2017) (Centers for Disease Control and Prevention, 2020).

### Usage

data\_body

# Format

A data frame (tibble) with 2148 rows and 8 columns:

- ID: respondent identifier;
- GENDER: gender (0: male, 1: female);
- AGE: age (years);
- HEIGHT: height (cm);
- WEIGHT: weight (kg);
- FAT: body fat  $(\%);$
- WAIST: waist circumference (cm);
- GLYCO: glycohemoglobin (%).

### References

Centers for Disease Control and Prevention (2020). National Health and Nutrition Examination Survey Data.

# See Also

[data\\_air](#page-10-1), [gmbn\\_body](#page-19-1), [gmdbn\\_air](#page-22-2), [gmm\\_body](#page-24-2)

<span id="page-12-2"></span><span id="page-12-0"></span>

# Description

This function computes densities of a Gaussian mixture model.

# Usage

density(gmm, data,  $y = NULL$ ,  $log = FALSE$ )

# Arguments

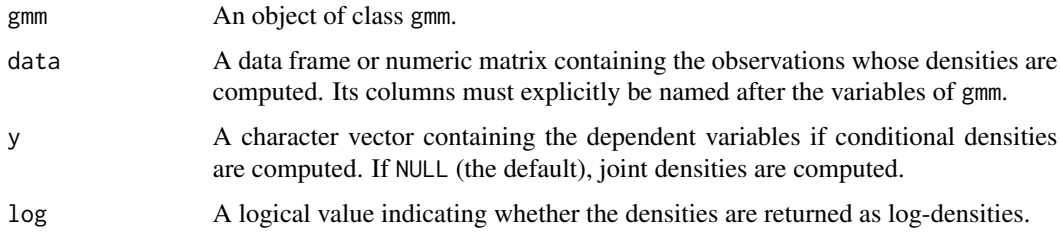

# Value

A numeric vector containing the (log-)densities.

# See Also

[expectation](#page-15-1), [sampling](#page-44-1)

# Examples

```
data(gmm_body, data_body)
dens_1 <- density(gmm_body, data_body, log = TRUE)
dens_2 <- density(gmm_body, data_body, y = "WAIST", log = TRUE)
```
<span id="page-12-1"></span>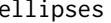

Display the mixture components of a Gaussian mixture model

# Description

This function displays the mixture components of a Gaussian mixture model. For each pair of variables, the covariance matrices are represented by confidence ellipses.

# Usage

```
ellipses(
  gmm,
  data = NULL,y = rownames(gmm$mu),
  x = \text{rownames}(\text{gmm$}mu),
  level = 0.95)
```
### Arguments

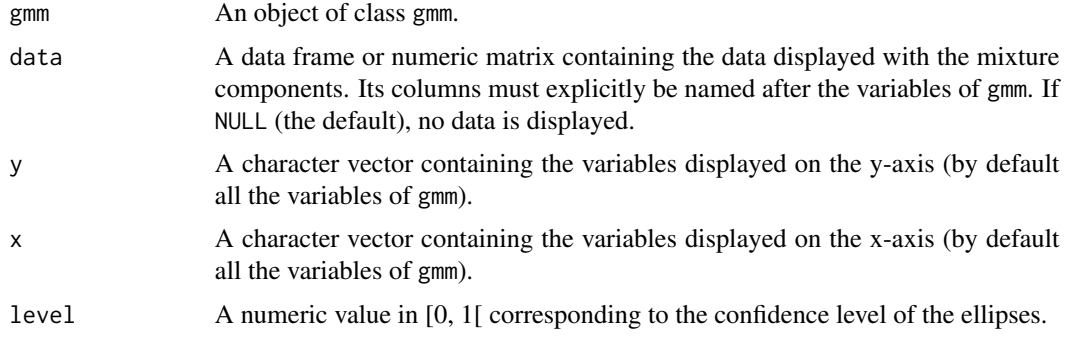

# Value

A ggplot object displaying the mixture components (and the data if required).

# Examples

```
set.seed(0)
data(gmm_body)
ellipses(gmm_body, sampling(gmm_body, n = 500))
```
<span id="page-13-1"></span>em *Estimate the parameters of a Gaussian mixture model*

### Description

This function estimates the parameters of a Gaussian mixture model using the expectation-maximization (EM) algorithm. Given an initial model, this algorithm iteratively updates the parameters, monotonically increasing the log-likelihood until convergence to a local maximum (Bilmes, 1998). A Bayesian regularization is applied by default to prevent that a mixture component comes down to a single point and leads to a zero covariance matrix (Ormoneit and Tresp, 1996). Although the EM algorithm only applies to the joint model, good parameters can be found for a derived conditional model. However, care should be taken as the monotonic increase of the conditional log-likelihood is not guaranteed.

<span id="page-13-0"></span>

# Usage

```
em(
  gmm,
  data,
  regul = 0.01,epsilon = 1e-06,
 max_iter_em = 100,
 verbose = FALSE
)
```
# Arguments

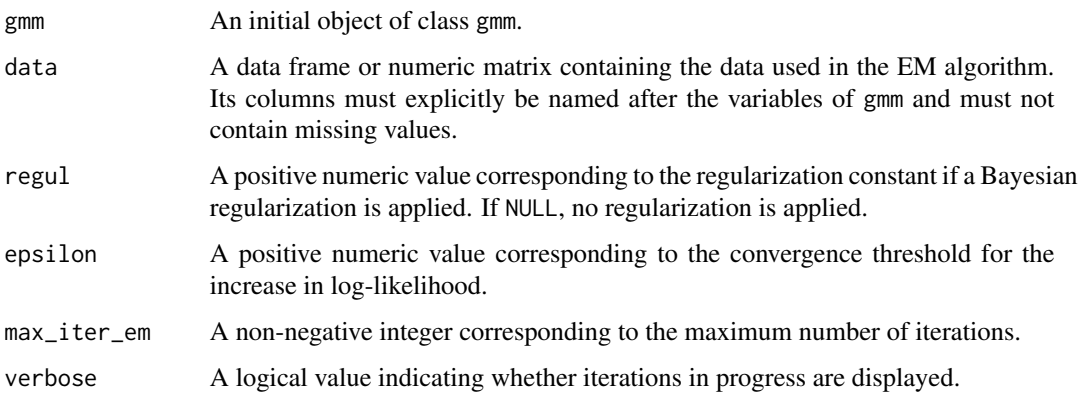

# Value

A list with elements:

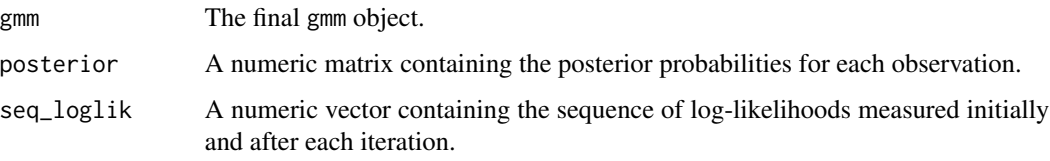

# References

Bilmes, J. A. (1998). A Gentle Tutorial of the EM Algorithm and its Application to Parameter Estimation for Gaussian Mixture and Hidden Markov Models. Technical report, International Computer Science Institute.

Ormoneit, D. and Tresp, V. (1996). Improved Gaussian Mixture Density Estimates Using Bayesian Penalty Terms and Network Averaging. In *Advances in Neural Information Processing Systems 8*, pages 542–548.

# See Also

[smem](#page-45-1), [stepwise](#page-49-1)

<span id="page-14-0"></span>em and the state of the state of the state of the state of the state of the state of the state of the state of the state of the state of the state of the state of the state of the state of the state of the state of the sta

# Examples

```
data(data_body)
gmm_1 <- split_comp(add_var(NULL,
                            data_body[, c("WAIST", "AGE", "FAT", "HEIGHT",
                                          "WEIGHT")]),
                    n\_sub = 3)res_em <- em(gmm_1, data_body, verbose = TRUE)
```
<span id="page-15-1"></span>expectation *Compute expectations of a Gaussian mixture model*

# Description

This function computes expectations of a Gaussian mixture model.

# Usage

expectation(gmm, data\_x = NULL)

### Arguments

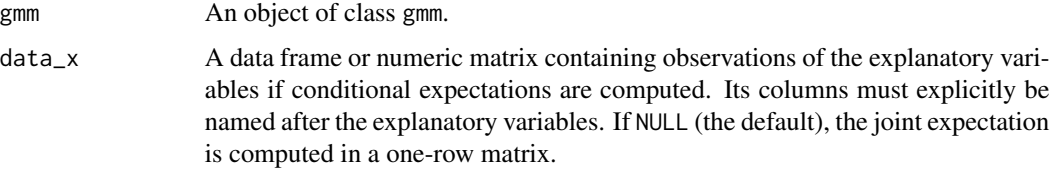

# Value

A numeric matrix containing the expectations.

# See Also

[density](#page-12-2), [sampling](#page-44-1)

```
data(gmm_body, data_body)
expect_1 <- expectation(gmm_body)
expect_2 <- expectation(gmm_body,
                       data_body[, c("WEIGHT", "FAT", "HEIGHT", "AGE")])
```
<span id="page-15-0"></span>

<span id="page-16-1"></span><span id="page-16-0"></span>filtering *Perform filtering inference in a Gaussian mixture dynamic Bayesian network*

# Description

This function performs filtering inference in a Gaussian mixture dynamic Bayesian network. For a sequence of  $T$  time slices, this task consists in estimating the state of the system at each time slice t (for  $1 \le t \le T$ ) given all the data (the evidence) collected up to t. This function is also designed to perform fixed-lag smoothing inference, which consists in defining a time lag l such that at each time slice t (for  $l + 1 \le t \le T$ ), the state at  $t - l$  is estimated given the evidence collected up to  $t$  (Murphy, 2002). Filtering and fixed-lag smoothing inference are performed by sequential importance resampling, which is a particle-based approximate method (Koller and Friedman, 2009).

# Usage

```
filtering(
  gmdbn,
  evid,
  nodes = names(gmdbn$b_1),
  col\_seq = NULL,lag = 0,
  n_part = 1000,
  max_part_sim = 1e+06,
 min\_ess = 1,
  verbose = FALSE
)
```
# **Arguments**

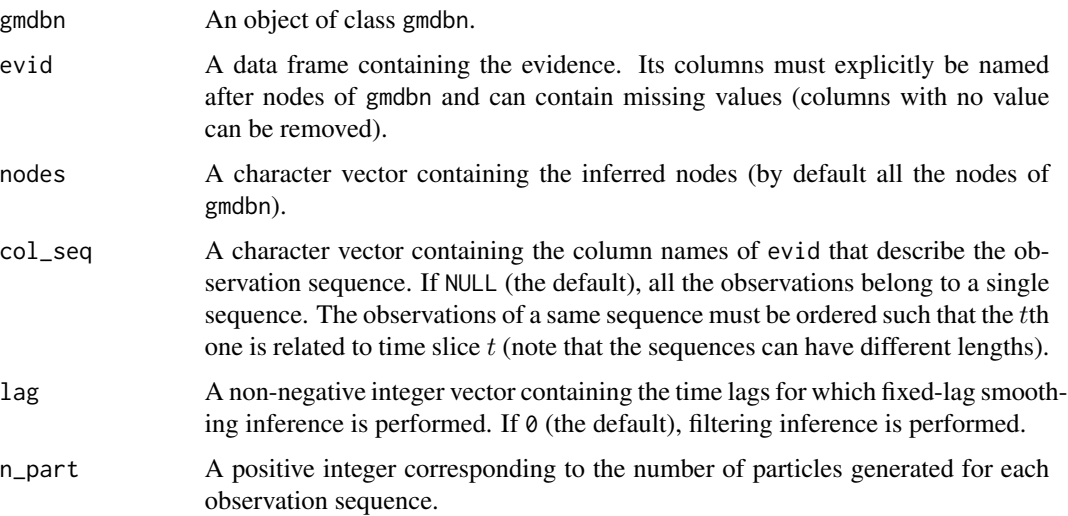

<span id="page-17-0"></span>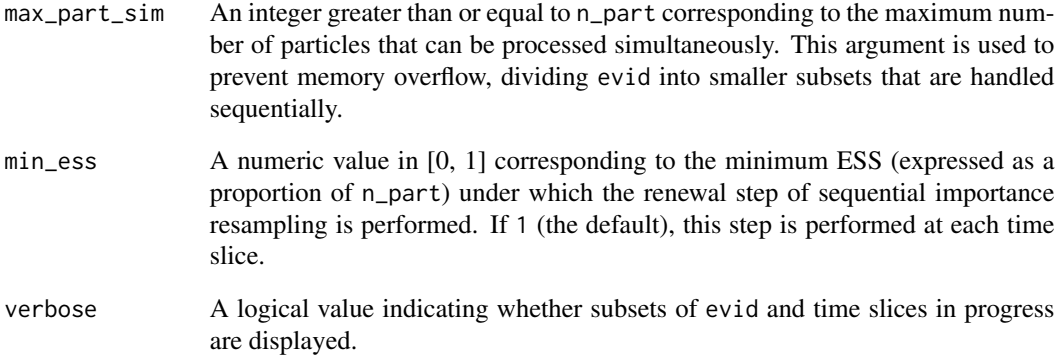

# Value

If lag has one element, a data frame (tibble) with a structure similar to evid containing the estimated values of the inferred nodes and their observation sequences (if col\_seq is not NULL). If lag has two or more elements, a list of data frames (tibbles) containing these values for each time lag.

# References

Koller, D. and Friedman, N. (2009). *Probabilistic Graphical Models: Principles and Techniques*. The MIT Press.

Murphy, K. (2002). *Dynamic Bayesian Networks: Representation, Inference and Learning*. PhD thesis, University of California.

# See Also

[inference](#page-24-1), [prediction](#page-35-1), [smoothing](#page-47-1)

```
set.seed(0)
data(gmdbn_air, data_air)
evid <- data_air
evid$NO2[sample.int(7680, 1536)] <- NA
evid$O3[sample.int(7680, 1536)] <- NA
evid$TEMP[sample.int(7680, 1536)] <- NA
evid$WIND[sample.int(7680, 1536)] <- NA
filt <- filtering(gmdbn_air, evid, col_seq = "DATE", lag = c(0, 1),
                  verbose = TRUE)
```
#### Description

This function creates a Gaussian mixture Bayesian network as an object of S3 class gmbn. A Bayesian network is a probabilistic graphical model that represents the conditional dependencies and independencies between random variables by a directed acyclic graph. It encodes a global joint distribution over the nodes, which decomposes into a product of local conditional distributions:

<span id="page-18-1"></span><span id="page-18-0"></span>gmbn *Create a Gaussian mixture Bayesian network*

$$
p(X_1,\ldots,X_n)=\prod_{i=1}^n p(X_i|Pa(X_i))
$$

where  $Pa(X_i)$  is the set of parents of  $X_i$  in the graph. In a Gaussian mixture Bayesian network, each local joint distribution over a node and its parents is described by a Gaussian mixture model, which means that the global distribution is a product of local conditional Gaussian mixture models (Davies and Moore, 2000). The gmbn class can be extended to the time factor by regarding the nodes as the state of the system at a given time slice  $t$  (denoted by  $X^{(t)}$ ) and allowing them to have parents at previous time slices. This makes it possible to create a  $(k + 1)$ -slice temporal Bayesian network that encodes the transition distribution  $p(X^{(t)}|X^{(t-1)}, \ldots, X^{(t-k)})$  (Hulst, 2006). Finally, note that a Gaussian mixture Bayesian network can be created with functions [add\\_nodes](#page-3-1) (by passing NULL as argument gmgm) and [add\\_arcs](#page-2-1), which allows to quickly initialize a gmbn object that can be passed to a learning function.

### Usage

 $gmbn(...)$ 

### Arguments

... Objects of class gmm describing the local joint distributions over the nodes and their parents. Each gmm object must be named after the node whose distribution it describes and contain variables named after this node and its parents. Two types of parents are accepted: other nodes (whose gmm objects must be defined) and instantiations of nodes at previous time slices (if the created gmbn object is a temporal Bayesian network). In the second case, the time lag must be added at the end of the variable name after a period . (e.g. the instantiation of a node X at time slice  $t - 1$  is represented by the variable X.1).

#### Value

A list of class gmbn containing the gmm objects passed as arguments.

#### References

Davies, S. and Moore, A. (2000). Mix-nets: Factored Mixtures of Gaussians in Bayesian Networks with Mixed Continuous And Discrete Variables. *In Proceedings of the 16th Conference on Uncertainty in Artificial Intelligence*, pages 168–175, Stanford, CA, USA.

<span id="page-19-0"></span>Hulst, J. (2006). *Modeling physiological processes with dynamic Bayesian networks*. Master's thesis, Delft University of Technology.

### See Also

[gmdbn](#page-20-1), [gmm](#page-22-1)

# Examples

```
data(data_body)
gmbn_1 < - gmbn(
 AGE = split_comp(add_var(NULL, data_body[, "AGE"]), n_sub = 3),
 FAT = split_comp(add_var(NULL,
                           data_body[, c("FAT", "GENDER", "HEIGHT", "WEIGHT")]),
                   n_sub = 2),
 GENDER = split_comp(add_var(NULL, data_body[, "GENDER"]), n_sub = 2),
 GLYCO = split_comp(add_var(NULL, data_body[, c("GLYCO", "AGE", "WAIST")]),
                     n\_sub = 2,
 HEIGHT = split_comp(add_var(NULL, data_body[, c("HEIGHT", "GENDER")])),
 WAIST = split_comp(add_var(NULL,
                              data_body[, c("WAIST", "AGE", "FAT", "HEIGHT",
                                            "WEIGHT")]),
                     n\_sub = 3,
 WEIGHT = split_comp(add_var(NULL, data_body[, c("WEIGHT", "HEIGHT")]),
                      n\_sub = 2)\mathcal{L}library(dplyr)
data(data_air)
data <- data_air %>%
 group_by(DATE) %>%
 mutate(NO2.1 = lag(NO2), O3.1 = lag(O3), TEMP.1 = lag(TEMP),WIND.1 = \text{lag}(WIND) %>%
 ungroup()
gmbn_2 < - gmbn(
 NO2 = split_comp(add_var(NULL, data[, c("NO2", "NO2.1", "WIND")]), n_sub = 3),
 O3 = split_comp(add_var(NULL,
                          data[, c("O3", "NO2", "NO2.1", "O3.1", "TEMP",
                                    "TEMP.1")]),
                  n\_sub = 3,
 TEMP = split_comp(add_var(NULL, data[, c("TEMP", "TEMP.1")]), n_sub = 3),
 WIND = split_comp(add_var(NULL, data[, c("WIND", "WIND.1")]), n_sub = 3)
\lambda
```
<span id="page-19-1"></span>gmbn\_body *Gaussian mixture Bayesian network learned from the NHANES body composition dataset*

### <span id="page-20-0"></span>gmdbn 21

### Description

This Gaussian mixture dynamic Bayesian network is learned from the NHANES body composition dataset, following the example provided in the documentation page of function [struct\\_learn](#page-54-1).

#### Usage

gmbn\_body

### Format

A gmbn object.

### See Also

[data\\_air](#page-10-1), [data\\_body](#page-11-1), [gmdbn\\_air](#page-22-2), [gmm\\_body](#page-24-2)

<span id="page-20-1"></span>gmdbn *Create a Gaussian mixture dynamic Bayesian network*

### **Description**

This function creates a Gaussian mixture dynamic Bayesian network as an object of S3 class gmdbn. Assuming that the system evolves over time (possibly non-stationary) and denoting by  $X^{(t)}$  its state at time slice  $t$ , a dynamic Bayesian network is a probabilistic graphical model that encodes the joint distribution over any finite time sequence:

$$
p(X^{(1)},...,X^{(T)}) = p(X^{(1)}) \prod_{t=2}^{T} p(X^{(t)} | X^{(t-1)},...,X^{(1)})
$$

It is defined by a sequence of transition models  $B_1, B_2, \ldots, B_N$  associated with transition time slices  $t_1 = 1 < t_2 < \ldots < t_N$ , where:

- $B_1$  is a Bayesian network that encodes the distribution  $p(X^{(t)})$  for  $1 \le t \le t_2 1$ , assuming that the states at these time slices do not depend on previous states;
- for each  $i \geq 2$ ,  $\mathcal{B}_i$  is a  $(k_i + 1)$ -slice temporal Bayesian network (where  $k_i < t_i$ ) that encodes the transition distribution  $p(X^{(t)}|X^{(t-1)},...,X^{(t-k_i)})$  for  $t_i \le t \le t_{i+1} - 1$  (or  $t \ge t_i$  if  $i = N$ ), assuming that the states at these time slices only depend on the  $k_i$  previous states (Hourbracq *et al.*, 2017).

In a Gaussian mixture dynamic Bayesian network, these transition models are Gaussian mixture Bayesian networks (Roos *et al.*, 2017).

### Usage

gmdbn(...)

#### <span id="page-21-0"></span>Arguments

... Objects of class gmbn corresponding to the transition models. Each gmbn object must be named with the prefix b\_ followed by its associated transition time slice (e.g. a transition model whose transition time slice is 8 is represented by the gmbn object b\_8). If the first gmbn object (chronologically) is associated with a transition time slice  $t \geq 2$  (i.e. b<sub>-1</sub> is not specified), it is duplicated to create transition models associated with  $1, \ldots, t-1$  (removing the arcs whose time lags exceed the maximum temporal depths of these models).

### Value

A list of class gmdbn containing the gmbn objects passed as arguments.

### References

Hourbracq, M., Wuillemin, P.-H., Gonzales, C. and Baumard, P. (2017). Learning and Selection of Dynamic Bayesian Networks for Non-Stationary Processes in Real Time. *In Proceedings of the 30th International Flairs Conference*, pages 742–747, Marco Island, FL, USA.

Roos, J., Bonnevay, S. and Gavin, G. (2017). Dynamic Bayesian Networks with Gaussian Mixture Models for Short-Term Passenger Flow Forecasting. *In Proceedings of the 12th International Conference on Intelligent Systems and Knowledge Engineering*, Nanjing, China.

#### See Also

[gmbn](#page-18-1), [gmm](#page-22-1)

```
library(dplyr)
data(data_air)
data <- data_air %>%
 group_by(DATE) %>%
 mutate(NO2.1 = lag(NO2), O3.1 = lag(O3), TEMP.1 = lag(TEMP),WIND.1 = \text{lag}(WIND) %>%
 ungroup()
gmdbn_1 <- gmdbn(
 b_2 = gmbnNO2 = split_comp(add_var(NULL, data[, c("NO2", "NO2.1", "WIND")]),
                     n\_sub = 3,
    O3 = split_comp(add_var(NULL,
                            data[, c("O3", "NO2", "NO2.1", "O3.1", "TEMP",
                                     "TEMP.1")]),
                    n\_sub = 3,
   TEMP = split_comp(add_var(NULL, data[, c("TEMP", "TEMP.1")]), n_sub = 3),
   WIND = split_comp(add_var(NULL, data[, c("WIND", "WIND.1")]), n_sub = 3)
 ),
 b_{13} = gmbn(NO2 = split_comp(add_var(NULL, data[, c("NO2", "NO2.1", "WIND")]),
                     n\_sub = 3,
   O3 = split_comp(add_var(NULL,
```

```
data[, c("O3", "O3.1", "TEMP", "TEMP.1", "WIND")]),
                      n\_sub = 3,
    TEMP = split_comp(add_var(NULL, data[, c("TEMP", "TEMP.1")]), n_sub = 3),
    WIND = split\_comp(add\_var(NULL, data[, c("WIND", "WIND.1"))], n\_sub = 3))
\overline{\phantom{a}}
```
<span id="page-22-2"></span>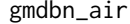

Gaussian mixture dynamic Bayesian network learned from the Beijing *air quality dataset*

# Description

This Gaussian mixture dynamic Bayesian network is learned from the Beijing air quality dataset, following the example provided in the documentation page of function [struct\\_learn](#page-54-1).

### Usage

gmdbn\_air

### Format

A gmdbn object.

### See Also

[data\\_air](#page-10-1), [data\\_body](#page-11-1), [gmbn\\_body](#page-19-1), [gmm\\_body](#page-24-2)

<span id="page-22-1"></span>gmm *Create a Gaussian mixture model*

#### Description

This function creates a Gaussian mixture model as an object of S3 class gmm. A Gaussian mixture model is a weighted sum of multivariate Gaussian distributions:

$$
p(x) = \sum_{i=1}^{M} \alpha_i \mathcal{N}(x | \mu_i, \Sigma_i)
$$

where  $\alpha_i$  is the *i*th mixture proportion such that  $\alpha_i > 0$  and  $\sum_{i=1}^M \alpha_i = 1$ ,  $\mu_i$  the mean vector and  $\Sigma_i$ the covariance matrix of the ith mixture component (Bilmes, 1998). Since conditional distributions can be derived from joint distributions, the gmm class is also used to work with conditional Gaussian mixture models (see function [conditional](#page-9-1) to explicit their parameters). Finally, note that a onecomponent Gaussian mixture model can be created with function [add\\_var](#page-4-1) (by passing NULL as argument gmm), which allows to quickly initialize a gmm object that can be passed to a learning function.

### <span id="page-23-0"></span>Usage

gmm(alpha, mu, sigma, var = rownames(mu))

### Arguments

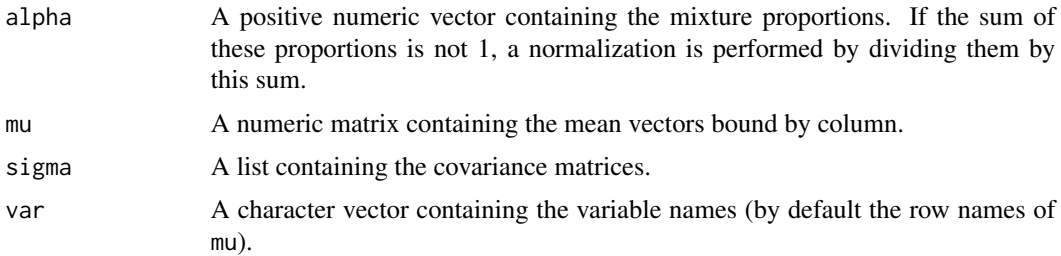

# Value

A list of class gmm containing the elements alpha, mu and sigma passed as arguments (completed with the variable names passed as argument var).

### References

Bilmes, J. A. (1998). A Gentle Tutorial of the EM Algorithm and its Application to Parameter Estimation for Gaussian Mixture and Hidden Markov Models. Technical report, International Computer Science Institute.

# See Also

[gmbn](#page-18-1), [gmdbn](#page-20-1)

```
gmm_1 <- gmm(alpha = c(0.2, 0.5, 0.3),
            mu = matrix(c(109, 91, 44, 160, 41, 99, 87, 27, 173, 40, 86, 65,
                           35, 161, 40),
                         nrow = 5),
             sigma = list(matrix(c(208, 240, 32, 17, -6, 240, 378, 40, 55, -38,
                                   32, 40, 15, -2, 1, 17, 55, -2, 47, -13, -6,
                                   -38, 1, -13, 127),
                                 nrow = 5),
                          matrix(c(242, 270, 82, 10, 49, 270, 363, 83, 44, 19,
                                   82, 83, 38, -2, 15, 10, 44, -2, 45, -7, 49,
                                   19, 15, -7, 137),
                                 nrow = 5),
                          matrix(c(109, 102, 41, 11, 29, 102, 128, 34, 38, 10,
                                   41, 34, 36, -9, 16, 11, 38, -9, 56, -5, 29,
                                   10, 16, -5, 138),
                                 nrow = 5),
             var = c("WAIST", "WEIGHT", "FAT", "HEIGHT", "AGE"))
```
<span id="page-24-2"></span><span id="page-24-0"></span>

# Description

This Gaussian mixture model is learned from the NHANES body composition dataset, following the example provided in the documentation page of function [stepwise](#page-49-1).

# Usage

gmm\_body

### Format

A gmm object.

# See Also

[data\\_air](#page-10-1), [data\\_body](#page-11-1), [gmbn\\_body](#page-19-1), [gmdbn\\_air](#page-22-2)

<span id="page-24-1"></span>inference *Perform inference in a Gaussian mixture Bayesian network*

# Description

This function performs inference in a (non-temporal) Gaussian mixture Bayesian network. This task consists in estimating the state of the system given partial observations of it (the evidence). Inference is performed by likelihood weighting, which is a particle-based approximate method (Koller and Friedman, 2009).

# Usage

```
inference(
  gmbn,
  evid,
 nodes = names(gmbn),n_{part} = 1000,max_part_sim = 1e+06,
  verbose = FALSE
)
```
# <span id="page-25-0"></span>Arguments

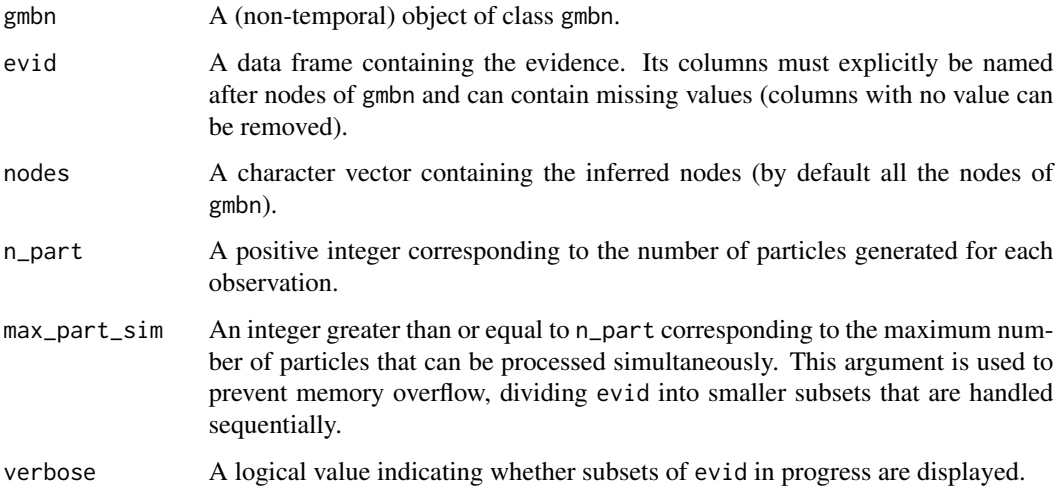

# Value

A data frame (tibble) with a structure similar to evid containing the estimated values of the inferred nodes.

# References

Koller, D. and Friedman, N. (2009). *Probabilistic Graphical Models: Principles and Techniques*. The MIT Press.

# See Also

[filtering](#page-16-1), [prediction](#page-35-1), [smoothing](#page-47-1)

```
set.seed(0)
data(gmbn_body, data_body)
evid <- data_body
evid$GENDER[sample.int(2148, 430)] <- NA
evid$AGE[sample.int(2148, 430)] <- NA
evid$HEIGHT[sample.int(2148, 430)] <- NA
evid$WEIGHT[sample.int(2148, 430)] <- NA
evid$FAT[sample.int(2148, 430)] <- NA
evid$WAIST[sample.int(2148, 430)] <- NA
evid$GLYCO[sample.int(2148, 430)] <- NA
infer <- inference(gmbn_body, evid, verbose = TRUE)
```
<span id="page-26-2"></span><span id="page-26-0"></span>

# <span id="page-26-1"></span>Description

This function computes the log-likelihood of a Gaussian mixture model or graphical model.

# Usage

```
## S3 method for class 'gmm'
logLik(object, data, y = NULL, regular = 0.01, ...)## S3 method for class 'gmbn'
logLik(object, data, col_seq = NULL, ...)
## S3 method for class 'gmdbn'
logLik(object, data, col_seq = NULL, ...)
```
# Arguments

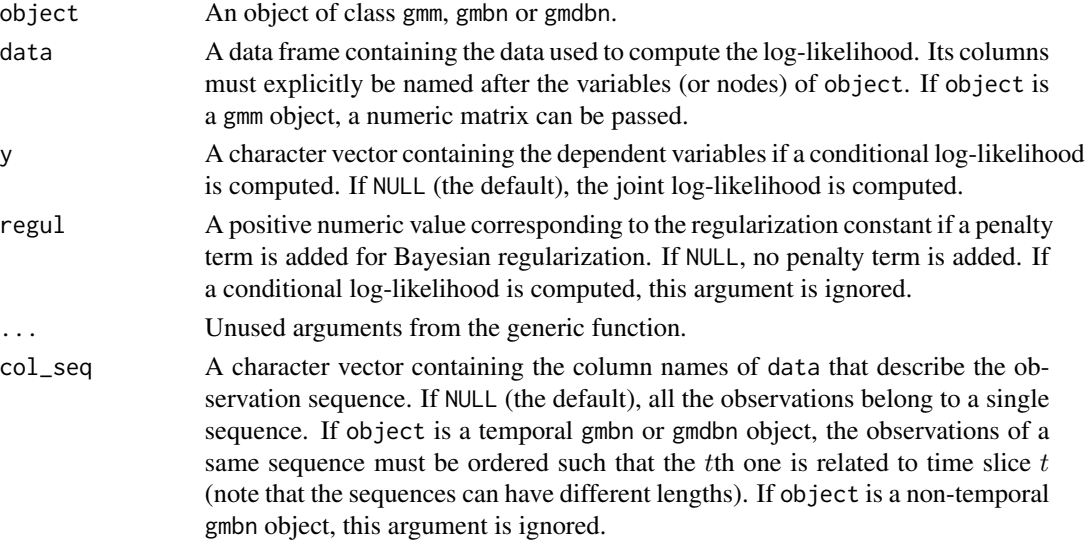

### Value

If object is a gmm object, a numeric value corresponding to the log-likelihood.

If object is a gmbn or gmdbn object, a list with elements:

- global A numeric value corresponding to the global log-likelihood.
- local For a gmbn object, a numeric vector containing the local conditional log-likelihoods. For a gmdbn object, a list of numeric vectors containing these values for each gmbn element.

# See Also

[AIC](#page-6-2), [BIC](#page-8-2)

# Examples

```
data(gmm_body, data_body)
loglik_1 <- logLik(gmm_body, data_body)
loglik_2 <- logLik(gmm_body, data_body, y = "WAIST")
data(gmbn_body, data_body)
loglik_3 <- logLik(gmbn_body, data_body)
data(gmdbn_air, data_air)
loglik_4 <- logLik(gmdbn_air, data_air, col_seq = "DATE")
```
<span id="page-27-1"></span>merge\_comp *Merge mixture components of a Gaussian mixture model*

### Description

This function merges mixture components of a Gaussian mixture model (Zhang *et al.*, 2003).

### Usage

merge\_comp(gmm, comp = seq\_along(gmm\$alpha))

### Arguments

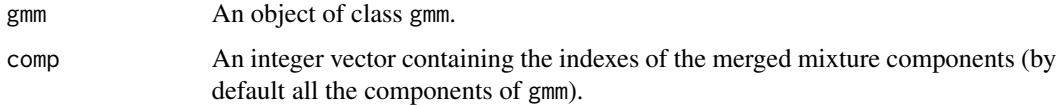

# Value

The gmm object after merging the mixture components.

### References

Zhang, Z., Chen, C., Sun, J. and Chan, K. L. (2003). EM algorithms for Gaussian mixtures with split-and-merge operation. *Pattern Recognition*, 36(9):1973–1983.

# See Also

[split\\_comp](#page-48-1)

<span id="page-27-0"></span>

### <span id="page-28-0"></span>network 29

### Examples

```
data(gmm_body)
gmm_1 <- merge_comp(gmm_body, c(1, 2))
```
<span id="page-28-1"></span>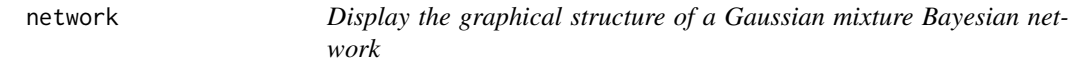

### Description

This function displays the graphical structure of a Gaussian mixture Bayesian network.

### Usage

network(gmbn)

# Arguments

gmbn An object of class gmbn.

### Value

A visNetwork object displaying the graphical structure.

# Examples

```
data(gmbn_body)
network(gmbn_body)
```
data(gmdbn\_air) network(gmdbn\_air\$b\_2)

<span id="page-28-2"></span>param\_em *Learn the parameters of a Gaussian mixture graphical model with incomplete data*

### Description

This function learns the parameters of a Gaussian mixture graphical model with incomplete data using the parametric EM algorithm. At each iteration, inference (smoothing inference for a dynamic Bayesian network) is performed to complete the data given the current estimate of the parameters (E step). The completed data are then used to update the parameters (M step), and so on. Each iteration is guaranteed to increase the log-likelihood until convergence to a local maximum (Koller and Friedman, 2009). In practice, due to the sampling process inherent in particle-based inference, it may happen that the monotonic increase no longer occurs when approaching the local maximum, resulting in an earlier termination of the algorithm.

# Usage

```
param_em(
 gmgm,
 data,
 nodes = structure(gmgm)$nodes,
 col_seq = NULL,
 n_part = 1000,
 max_part_sim = 1e+06,
 min\_ess = 1,
 max_iter_pem = 5,
 verbose = FALSE,
  ...
)
```
# Arguments

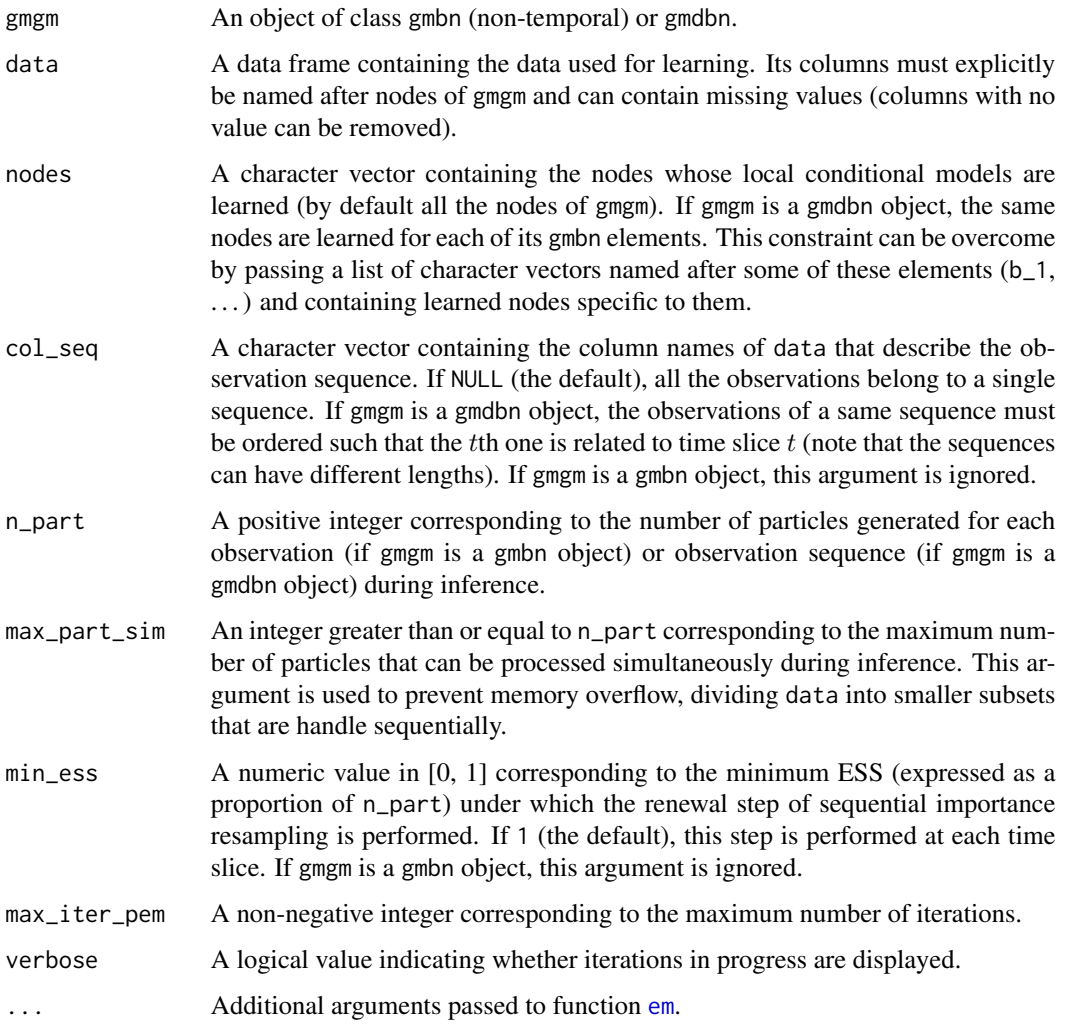

<span id="page-29-0"></span>

# <span id="page-30-0"></span>param\_em 31

# Value

A list with elements:

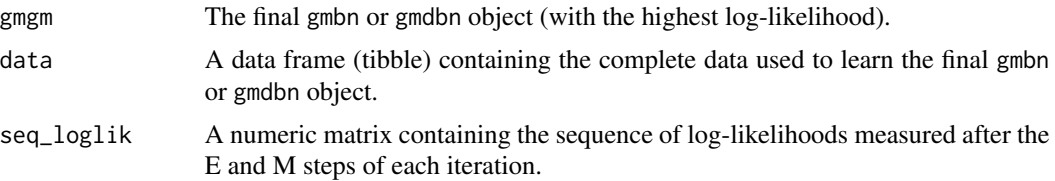

# References

Koller, D. and Friedman, N. (2009). *Probabilistic Graphical Models: Principles and Techniques*. The MIT Press.

# See Also

[param\\_learn](#page-31-1), [struct\\_em](#page-52-1), [struct\\_learn](#page-54-1)

```
set.seed(0)
data(data_body)
data_1 <- data_body
data_1$GENDER[sample.int(2148, 430)] <- NA
data_1$AGE[sample.int(2148, 430)] <- NA
data_1$HEIGHT[sample.int(2148, 430)] <- NA
data_1$WEIGHT[sample.int(2148, 430)] <- NA
data_1$FAT[sample.int(2148, 430)] <- NA
data_1$WAIST[sample.int(2148, 430)] <- NA
data_1$GLYCO[sample.int(2148, 430)] <- NA
gmbn_1 < - gmbn(
  AGE = split_comp(add_var(NULL, data_1[, "AGE"]), n_sub = 3),
  FAT = split_comp(add_var(NULL,
                           data_1[, c("FAT", "GENDER", "HEIGHT", "WEIGHT")]),
                   n\_sub = 2,
  GENDER = split_comp(add_var(NULL, data_1[, "GENDER"]), n_sub = 2),
  GLYCO = split_comp(add_var(NULL, data_1[, c("GLYCO", "AGE", "WAIST")]),
                     n\_sub = 2,
  HEIGHT = split_comp(add_var(NULL, data_1[, c("HEIGHT", "GENDER")])),
  WAIST = split_comp(add_var(NULL,
                             data_1[, c("WAIST", "AGE", "FAT", "HEIGHT",
                                         "WEIGHT")]),
                     n\_sub = 3,
  WEIGHT = split_comp(add_var(NULL, data_1[, c("WEIGHT", "HEIGHT")]), n_sub = 2)
)
res_learn_1 <- param_em(gmbn_1, data_1, verbose = TRUE)
library(dplyr)
set.seed(0)
data(data_air)
```

```
data_2 <- data_air
data_2$NO2[sample.int(7680, 1536)] <- NA
data_2$O3[sample.int(7680, 1536)] <- NA
data_2$TEMP[sample.int(7680, 1536)] <- NA
data_2$WIND[sample.int(7680, 1536)] <- NA
data_3 <- data_2 %>%
 group_by(DATE) %>%
 mutate(NO2.1 = lag(NO2), O3.1 = lag(O3), TEMP.1 = lag(TEMP),
        WIND.1 = \text{lag}(WIND) %>%
 ungroup()
gmdbn_1 <- gmdbn(
 b_2 = gmbnNO2 = split_comp(add_var(NULL, data_3[, c("NO2", "NO2.1", "WIND")]),
                     n\_sub = 3,
   O3 = split_comp(add_var(NULL,
                            data_3[, c("O3", "NO2", "NO2.1", "O3.1", "TEMP",
                                        "TEMP.1")]),
                    n\_sub = 3,
   TEMP = split_comp(add_var(NULL, data_3[, c("TEMP", "TEMP.1")]), n_sub = 3),
   WIND = split_comp(add_var(NULL, data_3[, c("WIND", "WIND.1")]), n_sub = 3)
 ),
 b_13 = gmbn(NO2 = split_comp(add_var(NULL, data_3[, c("NO2", "NO2.1", "WIND")]),
                     n\_sub = 3,
   O3 = split_comp(add_var(NULL,
                            data_3[, c("O3", "O3.1", "TEMP", "TEMP.1",
                                        "WIND")]),
                    n\_sub = 3,
    TEMP = split_comp(add_var(NULL, data_3[, c("TEMP", "TEMP.1")]), n_sub = 3),
    WIND = split_comp(add_var(NULL, data_3[, c("WIND", "WIND.1")]), n_sub = 3)
 )
\lambdares_learn_2 <- param_em(gmdbn_1, data_2, col_seq = "DATE", verbose = TRUE)
```
<span id="page-31-1"></span>

param\_learn *Learn the parameters of a Gaussian mixture graphical model*

### Description

This function learns the parameters of a Gaussian mixture graphical model. Using the local decomposability of the log-likelihood, this task consists in learning each local conditional model independently with the EM algorithm (Koller and Friedman, 2009).

### Usage

param\_learn( gmgm, data, nodes = structure(gmgm)\$nodes,

<span id="page-31-0"></span>

```
col_seq = NULL,
  verbose = FALSE,
  ...
\mathcal{L}
```
# Arguments

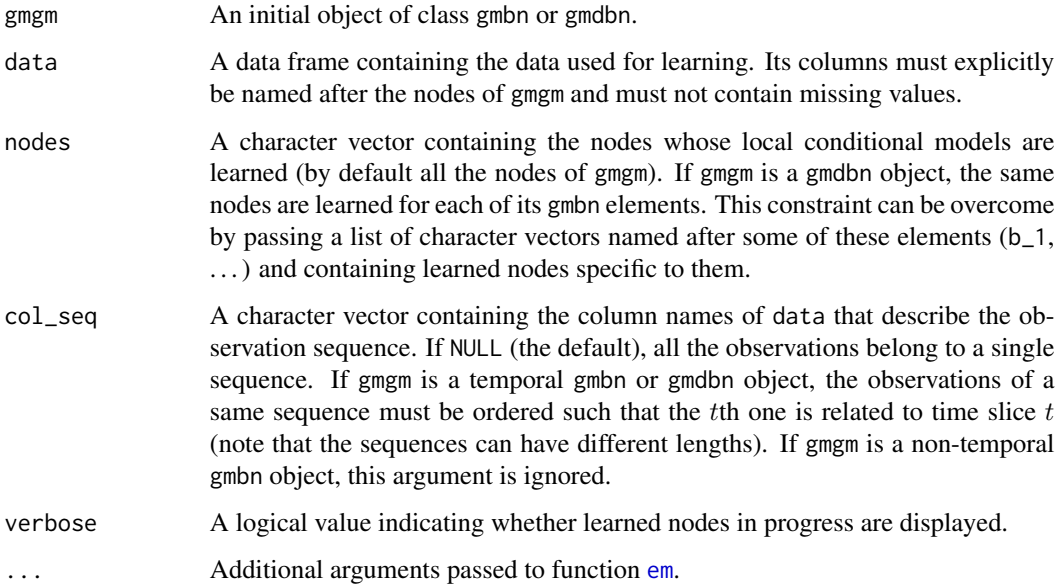

# Value

A list with elements:

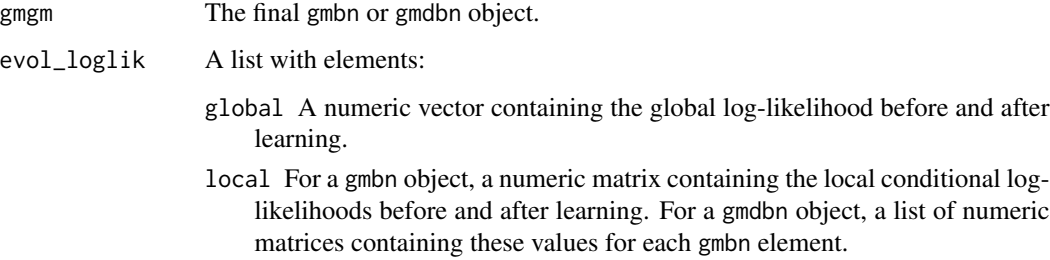

# References

Koller, D. and Friedman, N. (2009). *Probabilistic Graphical Models: Principles and Techniques*. The MIT Press.

# See Also

[param\\_em](#page-28-2), [struct\\_em](#page-52-1), [struct\\_learn](#page-54-1)

```
data(data_body)
gmbn_1 < - gmbn(
  AGE = split\_comp(add\_var(NULL, data_body[, "AGE")), n\_sub = 3),
  FAT = split_comp(add_var(NULL,
                           data_body[, c("FAT", "GENDER", "HEIGHT", "WEIGHT")]),
                   n_sub = 2),
  GENDER = split\_comp(add\_var(NULL, data_body[, "GENDER"]), n\_sub = 2),
  GLYCO = split_comp(add_var(NULL, data_body[, c("GLYCO", "AGE", "WAIST")]),
                     n\_sub = 2,
  HEIGHT = split_comp(add_var(NULL, data_body[, c("HEIGHT", "GENDER")])),
  WAIST = split_comp(add_var(NULL,
                             data_body[, c("WAIST", "AGE", "FAT", "HEIGHT",
                                            "WEIGHT")]),
                     n\_sub = 3,
  WEIGHT = split_comp(add_var(NULL, data_body[, c("WEIGHT", "HEIGHT")]),
                      n_sub = 2)
)
res_learn_1 <- param_learn(gmbn_1, data_body, verbose = TRUE)
library(dplyr)
data(data_air)
data <- data_air %>%
  group_by(DATE) %>%
  mutate(NO2.1 = lag(NO2), O3.1 = lag(O3), TEMP.1 = lag(TEMP),
         WIND.1 = \text{lag}(WIND) %>%
  ungroup()
gmdbn_1 <- gmdbn(
  b_2 = gmbnNO2 = split_comp(add_var(NULL, data[, c("NO2", "NO2.1", "WIND")]),
                     n\_sub = 3,
    O3 = split_comp(add_var(NULL,
                            data[, c("O3", "NO2", "NO2.1", "O3.1", "TEMP",
                                      "TEMP.1")]),
                    n\_sub = 3,
   TEMP = split_comp(add_var(NULL, data[, c("TEMP", "TEMP.1")]), n_sub = 3),
   WIND = split_comp(add_var(NULL, data[, c("WIND", "WIND.1")]), n_sub = 3)
  ),
  b_13 = gmbn(NO2 = split_comp(add_var(NULL, data[, c("NO2", "NO2.1", "WIND")]),
                     n\_sub = 3,
    O3 = split_comp(add_var(NULL,
                            data[, c("O3", "O3.1", "TEMP", "TEMP.1", "WIND")]),
                    n\_sub = 3,
    TEMP = split_comp(add_var(NULL, data[, c("TEMP", "TEMP.1")]), n_sub = 3),
    WIND = split_comp(add_var(NULL, data[, c("WIND", "WIND.1")]), n_sub = 3)
  )
\lambdares_learn_2 <- param_learn(gmdbn_1, data_air, col_seq = "DATE", verbose = TRUE)
```
<span id="page-34-1"></span><span id="page-34-0"></span>

### Description

This function initializes particles to perform (approximate) inference in a Gaussian mixture graphical model. Particles consist in weighted sample sequences propagated forward in time by sampling the model and aggregated to obtain the inferred values (Koller and Friedman, 2009).

# Usage

```
particles(seq = NULL, col_weight = "weight", n_part = 1000)
```
# Arguments

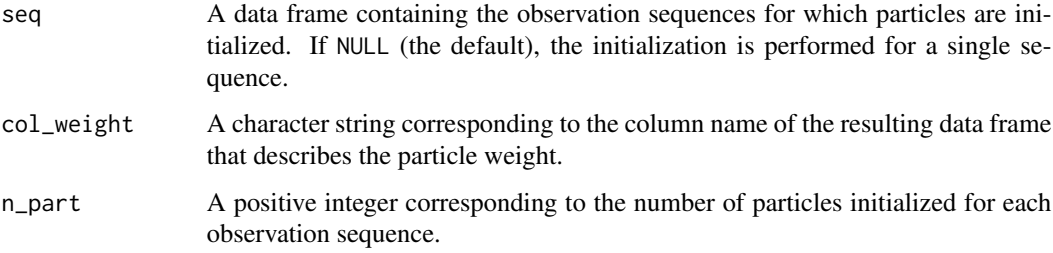

# Value

A data frame (tibble) containing the initial particles.

#### References

Koller, D. and Friedman, N. (2009). *Probabilistic Graphical Models: Principles and Techniques*. The MIT Press.

# See Also

[aggregation](#page-5-1), [propagation](#page-37-1)

```
data(data_air)
part <- particles(data.frame(DATE = unique(data_air$DATE)))
```
<span id="page-35-1"></span><span id="page-35-0"></span>

# Description

This function performs predictive inference in a Gaussian mixture dynamic Bayesian network. For a sequence of  $T$  time slices, this task consists in defining a time horizon  $h$  such that at each time slice t (for  $0 \le t \le T - h$ ), the state of the system at  $t + h$  is estimated given all the data (the evidence) collected up to t. Although the states at  $t + 1, \ldots, t + h$  are observed in the future, some information about them can be known a priori (such as contextual information or features controlled by the user). This "predicted" evidence can be taken into account when propagating the particles from t to  $t + h$  in order to improve the predictions. Predictive inference is performed by sequential importance resampling, which is a particle-based approximate method (Koller and Friedman, 2009).

### Usage

```
prediction(
  gmdbn,
  evid,
  evid_pred = NULL,
  nodes = names(gmdbn$b_1),
  col_seq = NULL,
  horizon = 1,
  n_part = 1000,
 max\_part\_sim = 1e+06,
 min\_ess = 1,
  verbose = FALSE
)
```
### Arguments

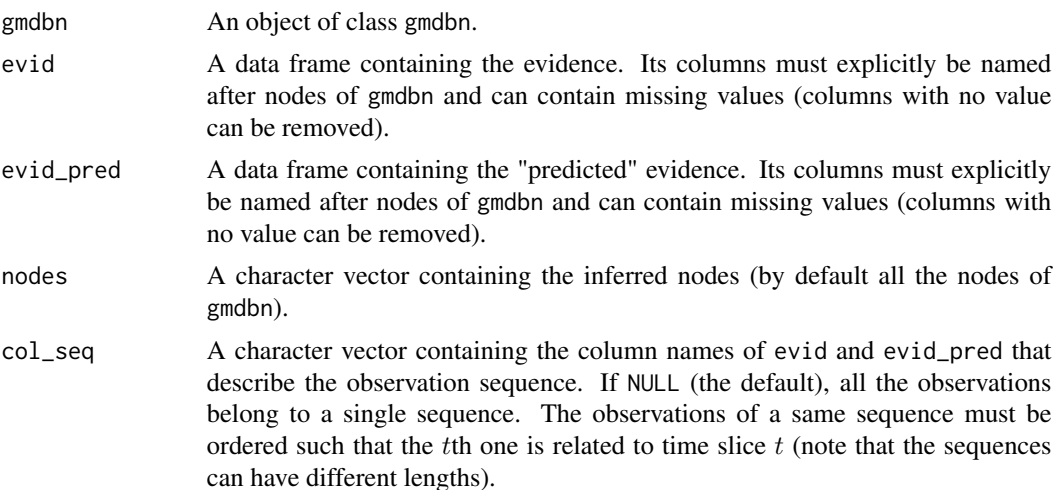

### <span id="page-36-0"></span>prediction 37

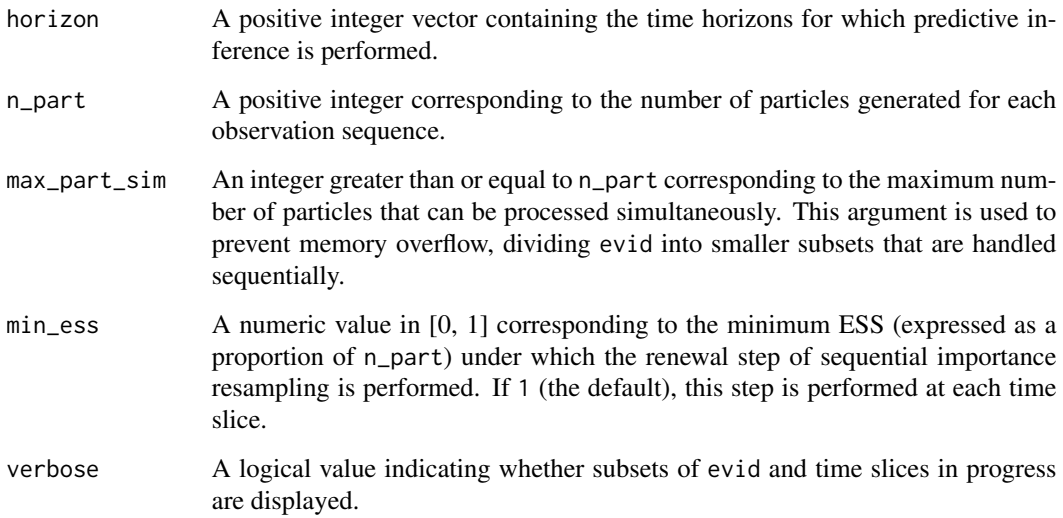

# Value

If horizon has one element, a data frame with a structure similar to evid containing the predicted values of the inferred nodes and their observation sequences (if col\_seq is not NULL). If horizon has two or more elements, a list of data frames (tibbles) containing these values for each time horizon.

# References

Koller, D. and Friedman, N. (2009). *Probabilistic Graphical Models: Principles and Techniques*. The MIT Press.

# See Also

[filtering](#page-16-1), [inference](#page-24-1), [smoothing](#page-47-1)

```
set.seed(0)
data(gmdbn_air, data_air)
evid <- data_air
evid$NO2[sample.int(7680, 1536)] <- NA
evid$O3[sample.int(7680, 1536)] <- NA
pred <- prediction(gmdbn_air, evid, evid[, c("DATE", "TEMP", "WIND")],
                   nodes = c("NO2", "O3"), col\_seq = "DATE",horizon = c(1, 2), verbose = TRUE)
```
### Description

This function propagates particles forward in time. Assuming that the particles have been propagated to a given time slice t, the aim is to propagate them to a later time slice  $t + k$  according to the Gaussian mixture graphical model and to the evidence collected over time. At first, a renewal step is performed if the effective sample size (ESS) is below a given threshold (Doucet and Johansen, 2009). This step consists in randomly selecting new particles among the old ones proportionately to their current weights. Upon receiving the data (the evidence) of  $t + 1$ , each particle is used to generate samples for the unknown values. Its weight is then updated to the likelihood for the observed values. The higher this likelihood, the more likely the particle is selected at the next renewal step for propagation to  $t + 2$ , and so on (Koller and Friedman, 2009).

### Usage

```
propagation(
  part,
  gmgm,
  evid = NULL,
  col_seq = NULL,
  col_weight = "weight",
 n_times = 1,
 min\_ess = 1)
```
### Arguments

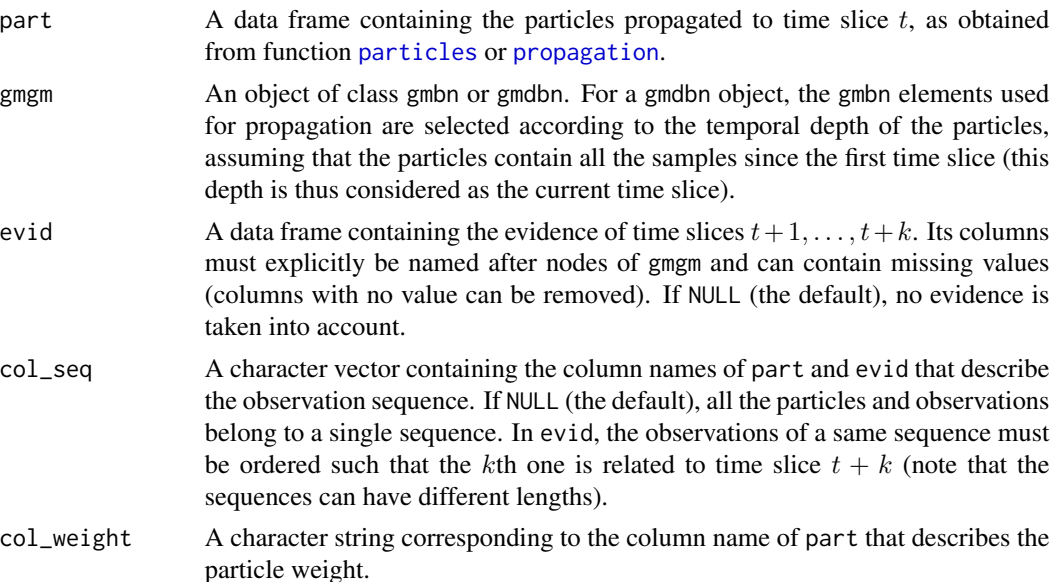

### <span id="page-38-0"></span>relevant 39

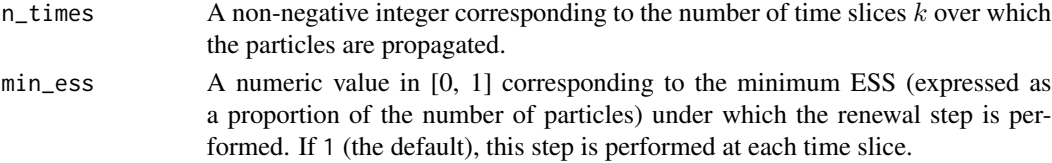

# Value

A data frame (tibble) containing the particles supplemented with the samples of time slices  $t +$  $1, \ldots, t+k$ .

### References

Doucet, A. and Johansen, A. M. (2009). A Tutorial on Particle Filtering and Smoothing: Fifteen years later. *Handbook of nonlinear filtering*, 12:656–704.

Koller, D. and Friedman, N. (2009). *Probabilistic Graphical Models: Principles and Techniques*. The MIT Press.

# See Also

[aggregation](#page-5-1), [particles](#page-34-1)

### Examples

```
library(dplyr)
set.seed(0)
data(gmdbn_air, data_air)
evid <- data_air %>%
 group_by(DATE) %>%
 slice(1:3) %>%
 ungroup()
evid$NO2[sample.int(150, 30)] <- NA
evid$O3[sample.int(150, 30)] <- NA
evid$TEMP[sample.int(150, 30)] <- NA
evid$WIND[sample.int(150, 30)] <- NA
part <- particles(data.frame(DATE = unique(evid$DATE))) %>%
 propagation(gmdbn_air, evid, col_seq = "DATE", n_times = 3)
```
<span id="page-38-1"></span>relevant *Extract the minimal sub-Gaussian mixture graphical model required to infer a subset of nodes*

### Description

This function extracts the minimal sub-Gaussian mixture graphical model required to infer a subset of nodes (i.e. the sub-model relevant to these nodes). The nodes that do not contribute to inference are removed, which includes those that are d-separated from the inferred ones by the nodes whose values are observed, as well as the barren nodes (Druzdzel and Suermondt, 1994).

### <span id="page-39-0"></span>Usage

relevant(gmgm, nodes, nodes\_obs = NULL, nodes\_miss = NULL)

### Arguments

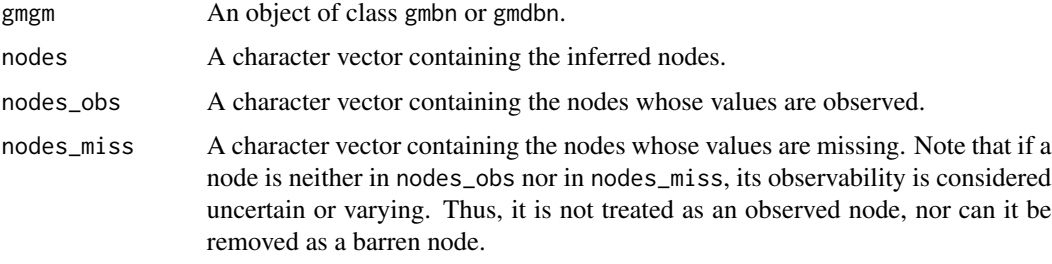

# Value

The gmbn or gmdbn object relevant to the subset of nodes.

### References

Druzdzel, M. J. and Suermondt, H. J. (1994). Relevance in Probabilistic Models: "Backyards" in a "Small World". *In Working Notes of the AAAI 1994 Fall Symposium Series: Relevance*, pages 60–63, New Orleans, LA, USA.

# See Also

[add\\_arcs](#page-2-1), [add\\_nodes](#page-3-1), [remove\\_arcs](#page-39-1), [remove\\_nodes](#page-40-1), [rename\\_nodes](#page-42-2)

### Examples

```
data(gmbn_body)
gmbn_1 <- relevant(gmbn_body, "AGE",
                  nodes_obs = c("FAT", "HEIGHT", "WEIGHT"),
                  nodes_miss = "GLYCO")
data(gmdbn_air)
gmdbn_1 <- do.call("gmdbn", gmdbn_air[c("b_1", "b_2")])
gmdbn_2 <- relevant(gmdbn_1, "O3", nodes_obs = "NO2")
```
<span id="page-39-1"></span>remove\_arcs *Remove arcs from a Gaussian mixture graphical model*

### Description

This function removes arcs from a Gaussian mixture graphical model.

# <span id="page-40-0"></span>remove\_nodes 41

### Usage

remove\_arcs(gmgm, arcs)

### Arguments

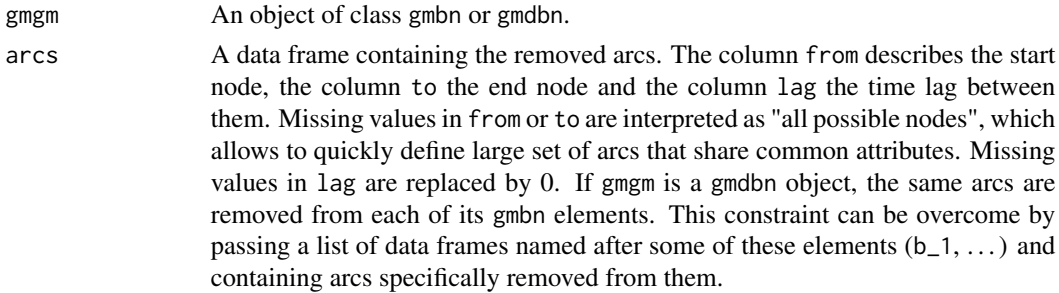

# Value

The gmbn or gmdbn object after removing the arcs.

### See Also

[add\\_arcs](#page-2-1), [add\\_nodes](#page-3-1), [relevant](#page-38-1), [remove\\_nodes](#page-40-1), [rename\\_nodes](#page-42-2)

### Examples

```
data(gmbn_body)
gmbn_1 <- remove_arcs(gmbn_body,
                     data.frame(from = c("HEIGHT", "AGE"),
                                 to = c("FAT", "WAIST")))
data(gmdbn_air)
gmdbn_1 <- remove_arcs(gmdbn_air,
                      list(b_2 = data frame(from = c("NO2", "TEMP"),to = c("03", "03"), lag = c(1, 1)),
                            b_13 = data. frame(from = "TEMP", to = "03",
                                              lag = 1))
```
<span id="page-40-1"></span>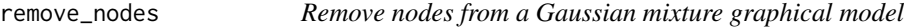

# Description

This function removes nodes from a Gaussian mixture graphical model. If this model is a dynamic Bayesian network, the nodes are removed from each of its transition models.

### Usage

remove\_nodes(gmgm, nodes)

# <span id="page-41-0"></span>Arguments

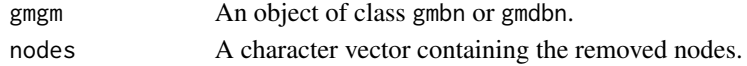

### Value

The gmbn or gmdbn object after removing the nodes.

# See Also

[add\\_arcs](#page-2-1), [add\\_nodes](#page-3-1), [relevant](#page-38-1), [remove\\_arcs](#page-39-1), [rename\\_nodes](#page-42-2)

# Examples

```
data(gmbn_body)
gmbn_1 <- remove_nodes(gmbn_body, c("FAT", "GLYCO"))
```
data(gmdbn\_air) gmdbn\_1 <- remove\_nodes(gmdbn\_air, "TEMP")

<span id="page-41-1"></span>remove\_var *Remove variables from a Gaussian mixture model*

# Description

This function removes variables from a Gaussian mixture model.

# Usage

remove\_var(gmm, var)

# Arguments

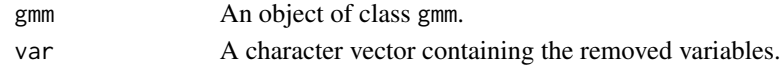

# Value

The gmm object after removing the variables.

# See Also

[add\\_var](#page-4-1), [rename\\_var](#page-42-1)

```
data(gmm_body)
gmm_1 <- remove_var(gmm_body, "FAT")
```
<span id="page-42-2"></span><span id="page-42-0"></span>

### Description

This function renames nodes of a Gaussian mixture graphical model. If this model is a dynamic Bayesian network, the nodes are renamed for each of its transition models.

# Usage

rename\_nodes(gmgm, nodes, names)

# Arguments

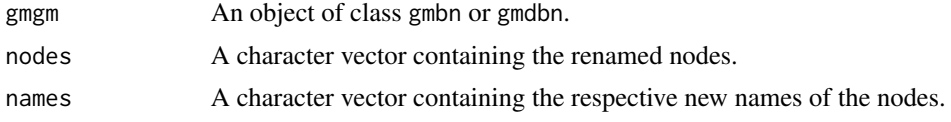

### Value

The gmbn or gmdbn object after renaming the nodes.

### See Also

[add\\_arcs](#page-2-1), [add\\_nodes](#page-3-1), [relevant](#page-38-1), [remove\\_arcs](#page-39-1), [remove\\_nodes](#page-40-1)

# Examples

```
data(gmbn_body)
gmbn_1 <- rename_nodes(gmbn_body, c("FAT", "GLYCO"),
                      c("BODY_FAT", "GLYCOHEMOGLOBIN"))
data(gmdbn_air)
gmdbn_1 <- rename_nodes(gmdbn_air, "TEMP", "TEMPERATURE")
```
<span id="page-42-1"></span>rename\_var *Rename variables of a Gaussian mixture model*

# Description

This function renames variables of a Gaussian mixture model.

### Usage

rename\_var(gmm, var, names)

<span id="page-43-0"></span>44 reorder

# Arguments

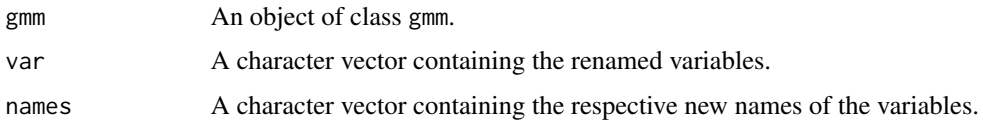

# Value

The gmm object after renaming the variables.

# See Also

[add\\_var](#page-4-1), [remove\\_var](#page-41-1)

# Examples

```
data(gmm_body)
gmm_1 <- rename_var(gmm_body, "FAT", "BODY_FAT")
```
<span id="page-43-1"></span>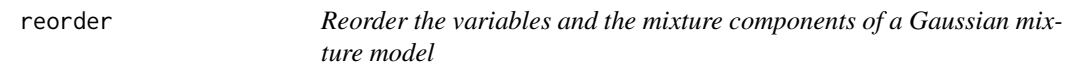

# Description

This function reorders the variables and the mixture components of a Gaussian mixture model.

# Usage

reorder(gmm, var = NULL, comp = NULL)

# Arguments

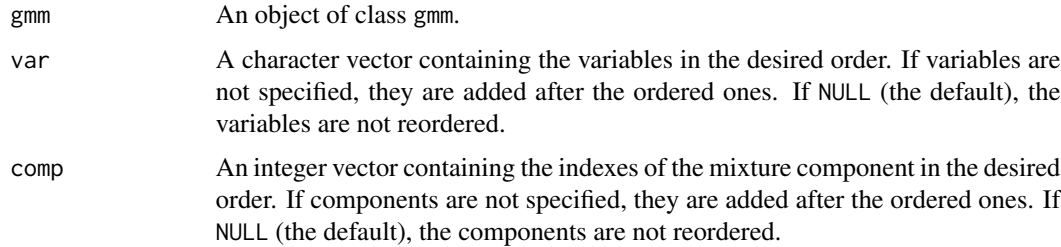

# Value

The reordered gmm object.

### <span id="page-44-0"></span>sampling the contract of the contract of the contract of the contract of the contract of the contract of the contract of the contract of the contract of the contract of the contract of the contract of the contract of the c

# Examples

```
data(gmm_body)
gmm_1 <- reorder(gmm_body, var = c("WAIST", "AGE", "FAT", "HEIGHT", "WEIGHT"),
                comp = c(2, 1, 3)
```
<span id="page-44-1"></span>sampling *Sample a Gaussian mixture model*

# Description

This function samples a Gaussian mixture model.

### Usage

```
sampling(gmm, data_x = NULL, n = 1)
```
# Arguments

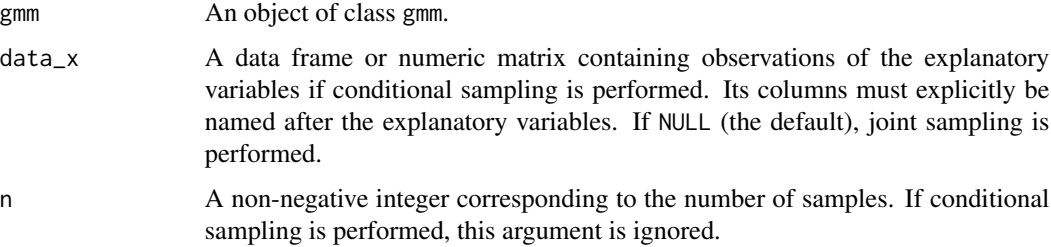

### Value

A numeric matrix containing the samples.

# See Also

[density](#page-12-2), [expectation](#page-15-1)

```
set.seed(0)
data(gmm_body, data_body)
sampl_1 <- sampling(gmm_body, n = 500)
sampl_2 <- sampling(gmm_body,
                    data_body[, c("WEIGHT", "FAT", "HEIGHT", "AGE")])
```
<span id="page-45-0"></span>46 smem

<span id="page-45-1"></span>smem *Select the number of mixture components and estimate the parameters of a Gaussian mixture model*

# Description

This function selects the number of mixture components and estimates the parameters of a Gaussian mixture model using a split-and-merge EM (SMEM) algorithm. At the first iteration, the classic EM algorithm is performed to update the parameters of the initial model. Then each following iteration consists in splitting a component into two or merging two components, before re-estimating the parameters with the EM algorithm. The selected split or merge operation is the one that maximizes a scoring function (after the re-estimation process). To avoid testing all possible operations, the split and merge candidates are initially ranked according to relevant criteria (Zhang *et al.*, 2003). At first, the top-ranked split and top-ranked merge operations are tested. If neither of them increases the score, the second-ranked ones are considered, and so on. The SMEM algorithm stops if a given maximum rank is reached without improving the score.

### Usage

```
smem(
  gmm,
  data,
 y = NULL,
  score = "bic",
  split = TRUE,merge = TRUE,min\_comp = 1,
 max_{comp} = Inf,space = 0.5,
 max\_rank = 1,
 max_iter_smem = 10,
  verbose = FALSE,
  ...
```
### Arguments

)

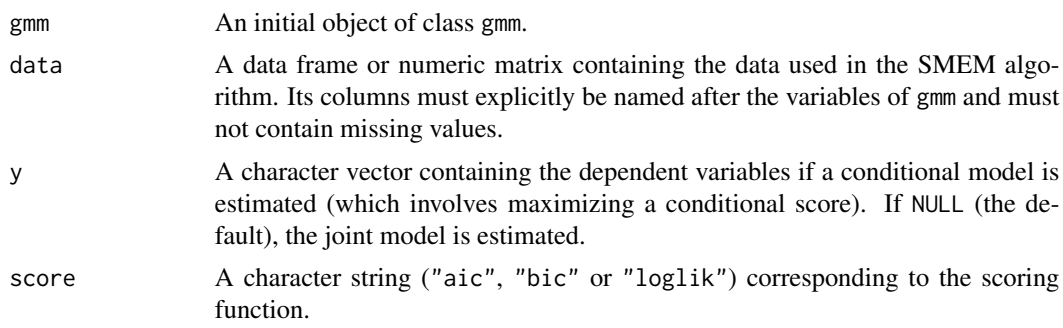

<span id="page-46-0"></span>smem and the state of the state of the state of the state of the state of the state of the state of the state of the state of the state of the state of the state of the state of the state of the state of the state of the s

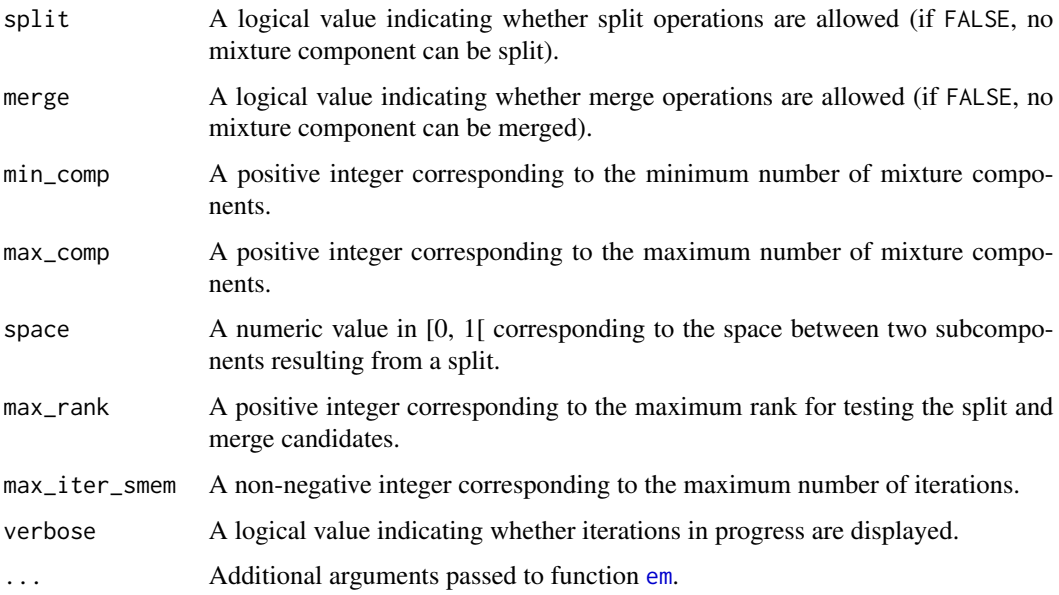

# Value

A list with elements:

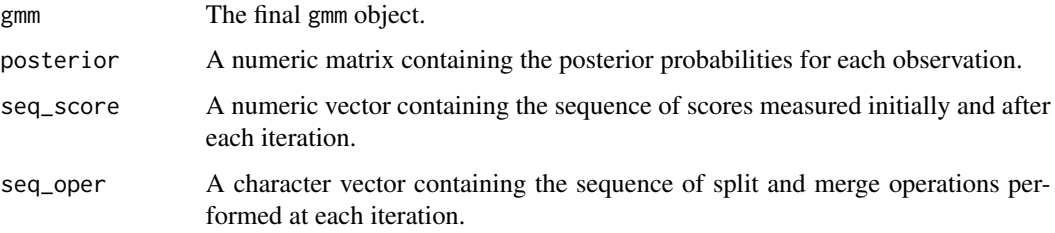

# References

Zhang, Z., Chen, C., Sun, J. and Chan, K. L. (2003). EM algorithms for Gaussian mixtures with split-and-merge operation. *Pattern Recognition*, 36(9):1973–1983.

# See Also

[em](#page-13-1), [stepwise](#page-49-1)

```
data(data_body)
gmm_1 <- add_var(NULL, c("WAIST", "AGE", "FAT", "HEIGHT", "WEIGHT"))
res_smem <- smem(gmm_1, data_body, max_comp = 3, verbose = TRUE)
```
<span id="page-47-1"></span><span id="page-47-0"></span>

# Description

This function performs smoothing inference in a Gaussian mixture dynamic Bayesian network. For a sequence of  $T$  time slices, this task consists in estimating the state of the system at each time slice t (for  $1 \le t \le T$ ) given all the data (the evidence) collected up to T. Smoothing inference is performed by sequential importance resampling, which is a particle-based approximate method (Koller and Friedman, 2009).

# Usage

```
smoothing(
  gmdbn,
 evid,
 nodes = names(gmdbn$b_1),
  col_seq = NULL,
 n_{part} = 1000,max_part_sim = 1e+06,
 min\_ess = 1,
  verbose = FALSE
)
```
# Arguments

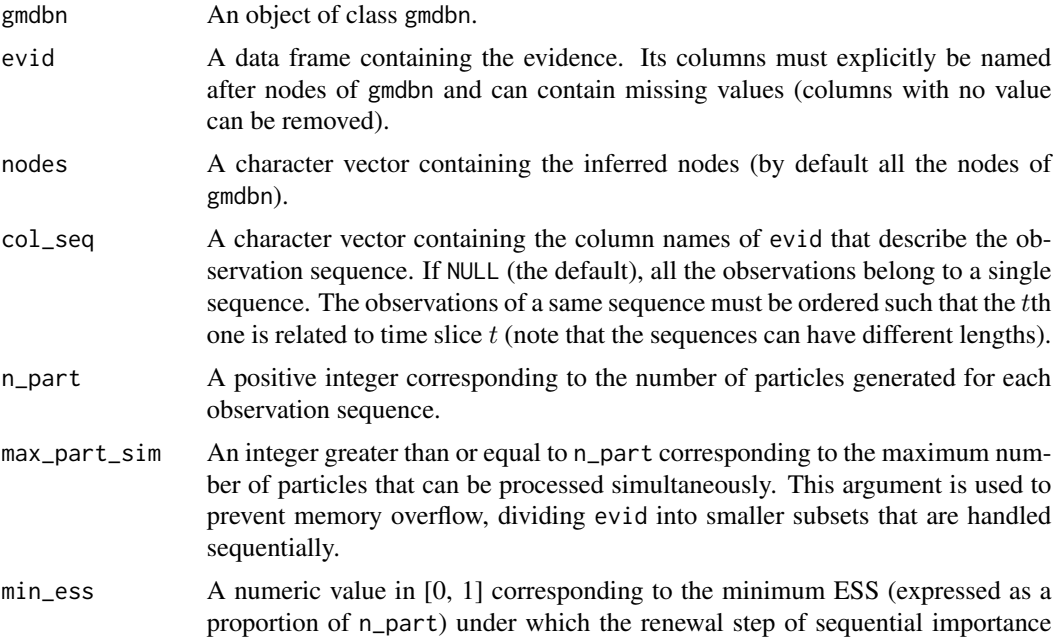

<span id="page-48-0"></span>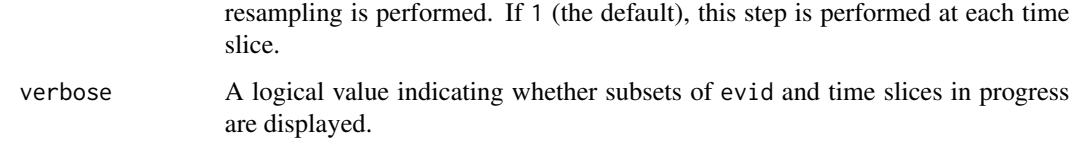

### Value

A data frame (tibble) with a structure similar to evid containing the estimated values of the inferred nodes and their observation sequences (if col\_seq is not NULL).

# References

Koller, D. and Friedman, N. (2009). *Probabilistic Graphical Models: Principles and Techniques*. The MIT Press.

# See Also

[filtering](#page-16-1), [inference](#page-24-1), [prediction](#page-35-1)

# Examples

```
set.seed(0)
data(gmdbn_air, data_air)
evid <- data_air
evid$NO2[sample.int(7680, 1536)] <- NA
evid$O3[sample.int(7680, 1536)] <- NA
evid$TEMP[sample.int(7680, 1536)] <- NA
evid$WIND[sample.int(7680, 1536)] <- NA
smooth <- smoothing(gmdbn_air, evid, col_seq = "DATE", verbose = TRUE)
```
<span id="page-48-1"></span>split\_comp *Split a mixture component of a Gaussian mixture model*

### Description

This function splits a mixture component of a Gaussian mixture model using the singular value decomposition of the covariance matrix (Zhang *et al.*, 2003).

### Usage

```
split\_comp(gmm, comp = 1, n\_sub = 2, space = 0.5)
```
### <span id="page-49-0"></span>Arguments

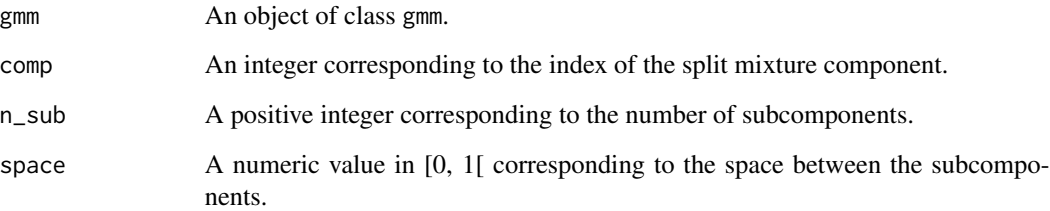

### Value

The gmm object after splitting the mixture component.

### References

Zhang, Z., Chen, C., Sun, J. and Chan, K. L. (2003). EM algorithms for Gaussian mixtures with split-and-merge operation. *Pattern Recognition*, 36(9):1973–1983.

### See Also

[merge\\_comp](#page-27-1)

### Examples

data(gmm\_body) gmm\_1 <- split\_comp(gmm\_body, n\_sub = 3)

<span id="page-49-1"></span>stepwise *Select the explanatory variables, the number of mixture components and estimate the parameters of a conditional Gaussian mixture model*

# Description

This function selects the explanatory variables, the number of mixture components and estimates the parameters of a conditional Gaussian mixture model using a stepwise algorithm. At the first iteration, the SMEM algorithm is performed to update the number of components and the parameters of the initial model. Then each following iteration consists in adding or removing a candidate explanatory variable, before re-estimating the model with the SMEM algorithm. The selected add or remove operation is the one that maximizes a conditional scoring function (after the re-estimation process). The stepwise algorithm stops if none of the candidate operations improves the score.

### <span id="page-50-0"></span>stepwise 51

# Usage

```
stepwise(
 gmm,
 data,
 y = rownames(gmm$mu)[1],
 x_cand = setdiff(colnames(data), y),
 score = "bic",
 add = TRUE,remove = TRUE,
 min_x = 0,
 max_x = Inf,max_iter_step = 10,
 verbose = FALSE,
  ...
\,
```
# Arguments

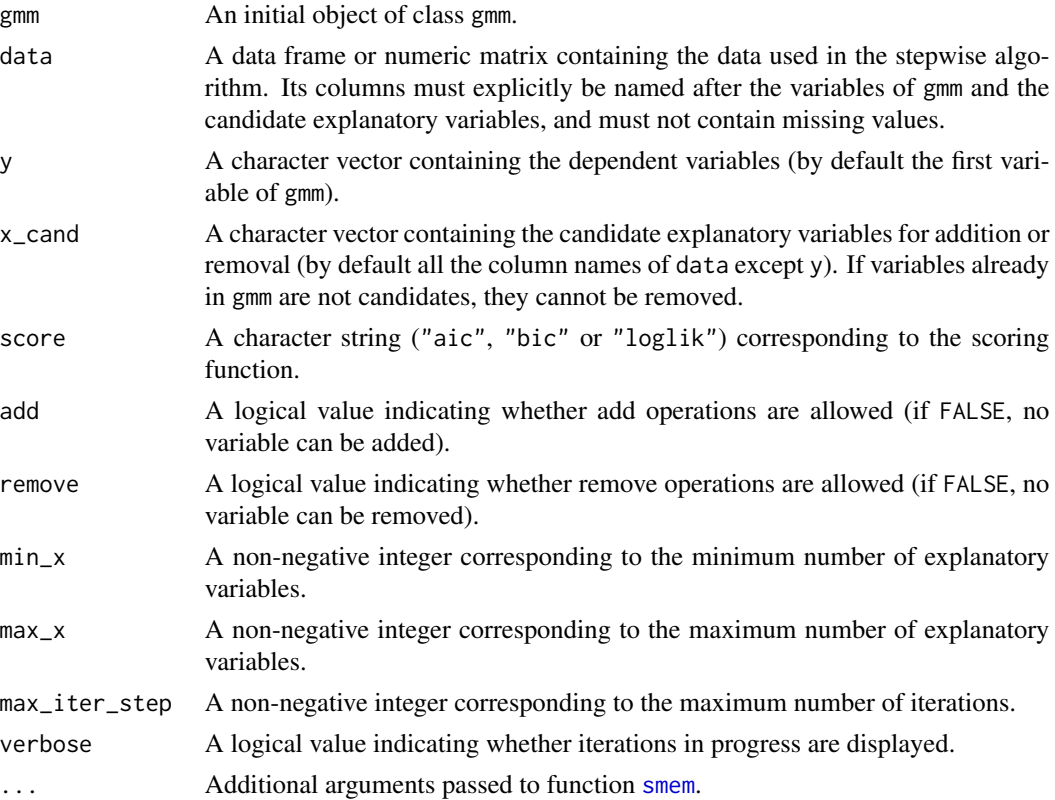

# Value

A list with elements:

gmm The final gmm object.

<span id="page-51-0"></span>52 structure and the structure of the structure of the structure structure of the structure of the structure

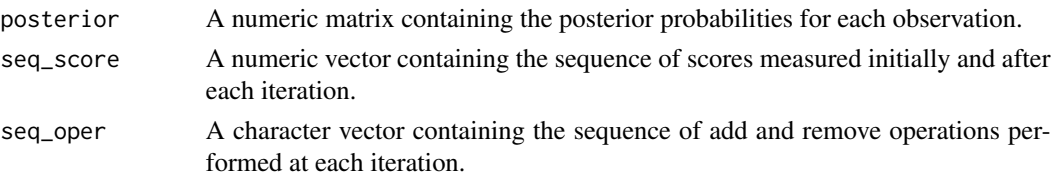

# See Also

[em](#page-13-1), [smem](#page-45-1)

# Examples

```
data(data_body)
gmm_1 <- add_var(NULL, "WAIST")
res_step <- stepwise(gmm_1, data_body, verbose = TRUE, max_comp = 3)
```
<span id="page-51-1"></span>structure *Provide the graphical structure of a Gaussian mixture graphical model*

### Description

This function provides the graphical structure of a Gaussian mixture graphical model.

#### Usage

structure(gmgm)

### Arguments

gmgm An object of class gmbn or gmdbn.

# Value

A list with elements:

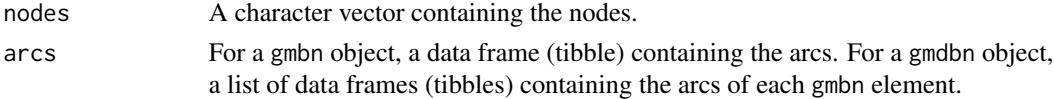

```
data(gmbn_body)
struct_1 <- structure(gmbn_body)
data(gmdbn_air)
struct_2 <- structure(gmdbn_air)
```
<span id="page-52-1"></span><span id="page-52-0"></span>struct\_em *Learn the structure and the parameters of a Gaussian mixture graphical model with incomplete data*

### Description

This function learns the structure and the parameters of a Gaussian mixture graphical model with incomplete data using the structural EM algorithm. At each iteration, the parametric EM algorithm is performed to complete the data and update the parameters (E step). The completed data are then used to update the structure (M step), and so on. Each iteration is guaranteed to increase the scoring function until convergence to a local maximum (Koller and Friedman, 2009). In practice, due to the sampling process inherent in particle-based inference, it may happen that the monotonic increase no longer occurs when approaching the local maximum, resulting in an earlier termination of the algorithm.

# Usage

```
struct_em(
  gmgm,
  data,
  nodes = structure(gmgm)$nodes,
  arcs\_c = tibble(lag = 0),
  col_seq = NULL,
  score = "bic",n_{part} = 1000,max_part_sim = 1e+06,
 min\_ess = 1,
 max\_iter\_sem = 5,
 max\_iter\_pem = 5,
  verbose = FALSE,
  ...
)
```
#### **Arguments**

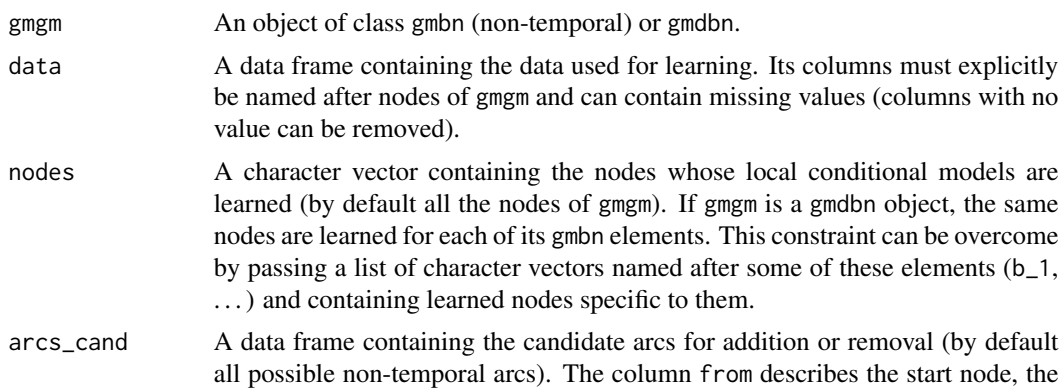

<span id="page-53-0"></span>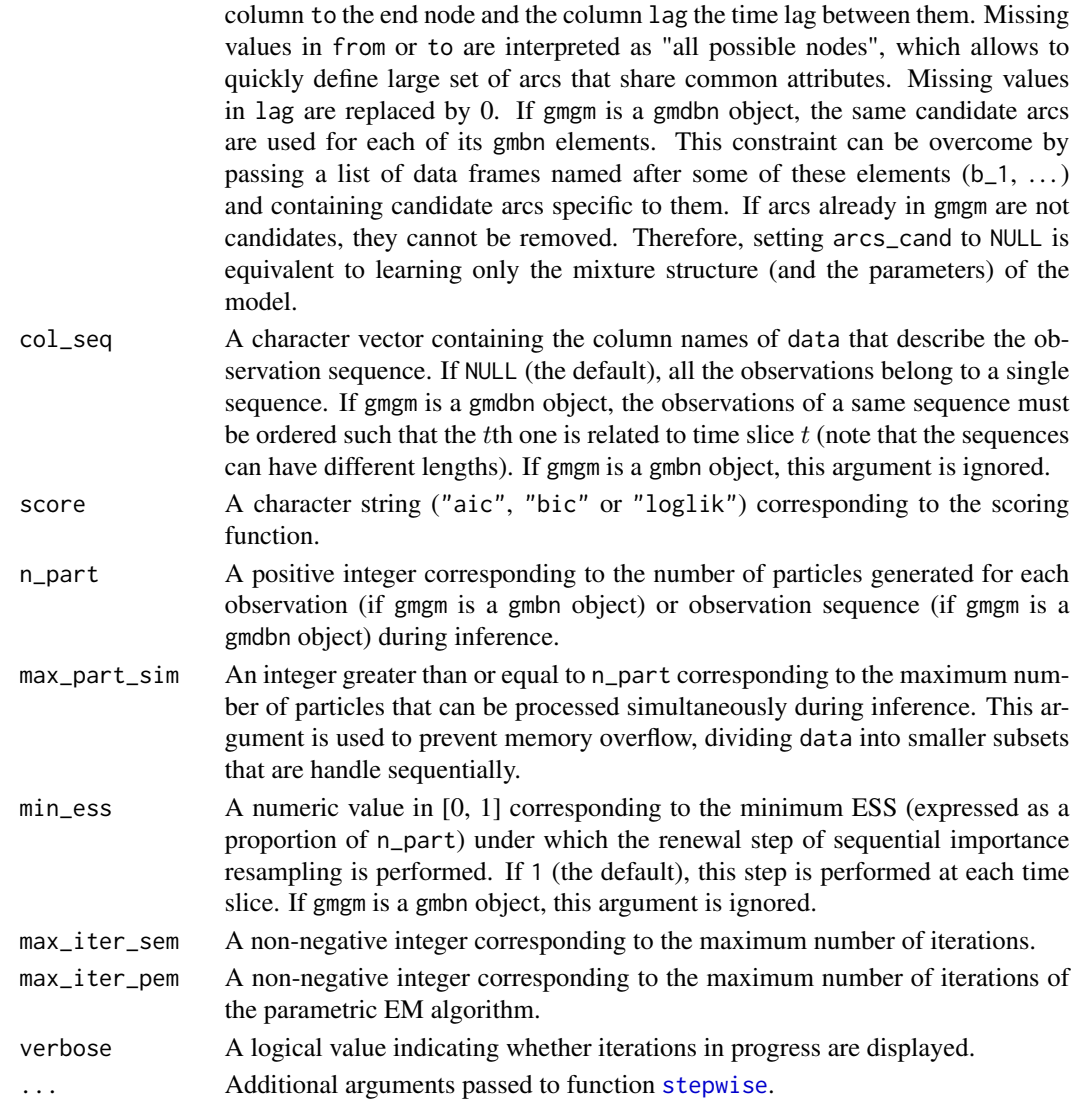

# Value

A list with elements:

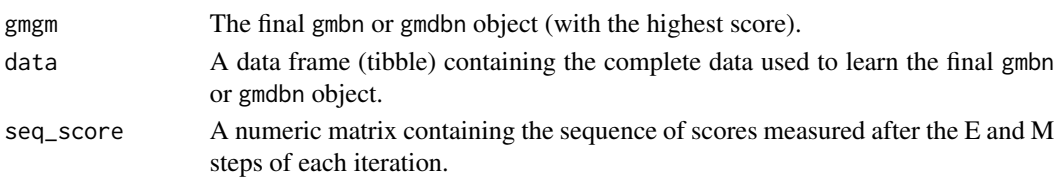

# References

Koller, D. and Friedman, N. (2009). *Probabilistic Graphical Models: Principles and Techniques*. The MIT Press.

### <span id="page-54-0"></span>struct\_learn 55

### See Also

[param\\_em](#page-28-2), [param\\_learn](#page-31-1), [struct\\_learn](#page-54-1)

# Examples

```
set.seed(0)
data(data_body)
data_1 <- data_body
data_1$GENDER[sample.int(2148, 430)] <- NA
data_1$AGE[sample.int(2148, 430)] <- NA
data_1$HEIGHT[sample.int(2148, 430)] <- NA
data_1$WEIGHT[sample.int(2148, 430)] <- NA
data_1$FAT[sample.int(2148, 430)] <- NA
data_1$WAIST[sample.int(2148, 430)] <- NA
data_1$GLYCO[sample.int(2148, 430)] <- NA
gmbn_1 <- add_nodes(NULL,
                    c("AGE", "FAT", "GENDER", "GLYCO", "HEIGHT", "WAIST",
                      "WEIGHT"))
arcs_cand_1 <- data.frame(from = c("AGE", "GENDER", "HEIGHT", "WEIGHT", NA,
                                   "AGE", "GENDER", "AGE", "FAT", "GENDER",
                                   "HEIGHT", "WEIGHT", "AGE", "GENDER",
                                   "HEIGHT"),
                          to = c("FAT", "FAT", "FAT", "FAT", "GLYCO", "HEIGHT",
                                 "HEIGHT", "WAIST", "WAIST", "WAIST", "WAIST",
                                 "WAIST", "WEIGHT", "WEIGHT", "WEIGHT"))
res_learn_1 <- struct_em(gmbn_1, data_1, arcs_cand = arcs_cand_1,
                         verbose = TRUE, max_comp = 3)
set.seed(0)
data(data_air)
data_2 <- data_air
data_2$NO2[sample.int(7680, 1536)] <- NA
data_2$O3[sample.int(7680, 1536)] <- NA
data_2$TEMP[sample.int(7680, 1536)] <- NA
data_2$WIND[sample.int(7680, 1536)] <- NA
gmdbn_1 <- gmdbn(b_2 = add\_nodes(NULL, c("NO2", "O3", "TEMP", "WIND")),
                 b_13 = add_nodes(NULL, c("NO2", "O3", "TEMP", "WIND")))
arcs_cand_2 <- data.frame(from = c("NO2", "NO2", "NO2", "O3", "TEMP", "TEMP",
                                   "WIND", "WIND"),
                          to = c("NO2", "O3", "O3", "O3", NA, NA, NA, NA),
                          lag = c(1, 0, 1, 1, 0, 1, 0, 1))res_learn_2 <- struct_em(gmdbn_1, data_2, arcs_cand = arcs_cand_2,
                         col\_seq = "DATE", verbose = TRUE, max_{comp} = 3)
```
<span id="page-54-1"></span>struct\_learn *Learn the structure and the parameters of a Gaussian mixture graphical model*

# Description

This function learns the (graphical and mixture) structure and the parameters of a Gaussian mixture graphical model. Using the local decomposability of the scoring function, this task consists in learning each local conditional model independently with the stepwise algorithm (Koller and Friedman, 2009). Note that some candidate arcs may be discarded to avoid that the global graphical structure contains cycles. To limit recourse to this action, the learning process is performed sequentially. The more arcs of a local model are likely to be part of cycles (considering the worst case where all the candidate arcs are selected), the later this local model is processed. By gradually taking into account the local structures learned over time, the number of possible cycles decreases and, with it, the number of candidate arcs to discard.

# Usage

```
struct_learn(
  gmgm,
  data,
  nodes = structure(gmgm)$nodes,
  arcs\_c = tibble(lag = 0),
  col_seq = NULL,
  score = "bic",verbose = FALSE,
  ...
)
```
# Arguments

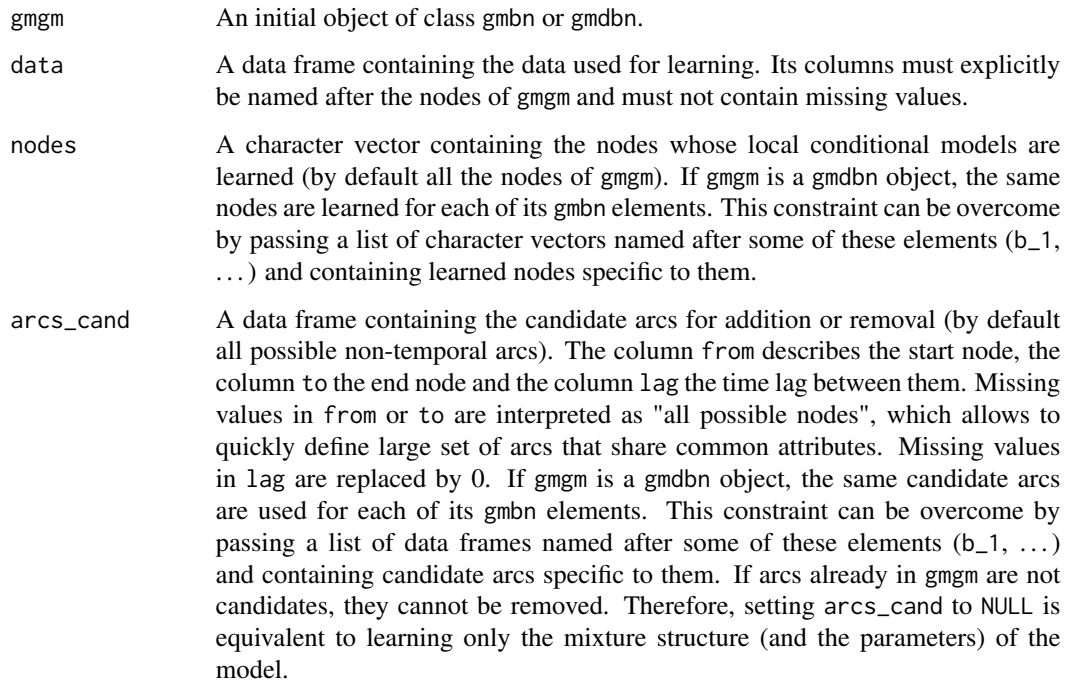

# <span id="page-56-0"></span>struct\_learn 57

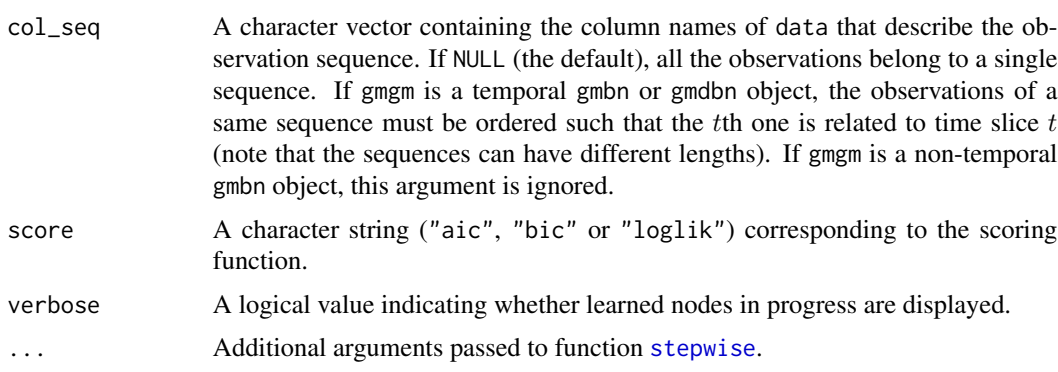

# Value

A list with elements:

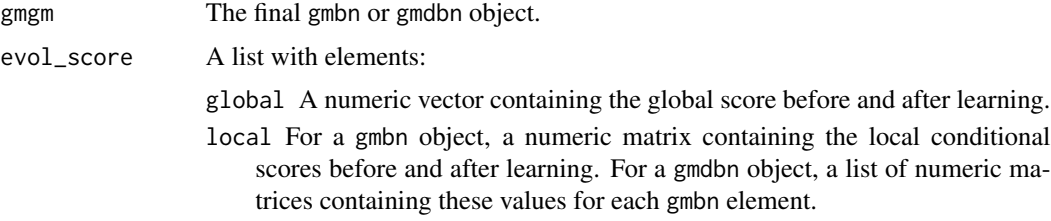

# References

Koller, D. and Friedman, N. (2009). *Probabilistic Graphical Models: Principles and Techniques*. The MIT Press.

### See Also

[param\\_em](#page-28-2), [param\\_learn](#page-31-1), [struct\\_em](#page-52-1)

# Examples

```
data(data_body)
gmbn_1 <- add_nodes(NULL,
                    c("AGE", "FAT", "GENDER", "GLYCO", "HEIGHT", "WAIST",
                      "WEIGHT"))
arcs_cand_1 <- data.frame(from = c("AGE", "GENDER", "HEIGHT", "WEIGHT", NA,
                                   "AGE", "GENDER", "AGE", "FAT", "GENDER",
                                   "HEIGHT", "WEIGHT", "AGE", "GENDER",
                                   "HEIGHT"),
                          to = c("FAT", "FAT", "FAT", "FAT", "GLYCO", "HEIGHT",
                                 "HEIGHT", "WAIST", "WAIST", "WAIST", "WAIST",
                                 "WAIST", "WEIGHT", "WEIGHT", "WEIGHT"))
res_learn_1 <- struct_learn(gmbn_1, data_body, arcs_cand = arcs_cand_1,
                            verbose = TRUE, max_{comp} = 3)
```
data(data\_air)

<span id="page-57-0"></span>58 summary

```
gmdbn_1 <- gmdbn(b_2 = add_nodes(NULL, c("NO2", "O3", "TEMP", "WIND")),
                 b_13 = add_nodes(NULL, c("NO2", "O3", "TEMP", "WIND")))
arcs_cand_2 <- data.frame(from = c("NO2", "NO2", "NO2", "O3", "TEMP", "TEMP",
                                   "WIND", "WIND"),
                          to = c("NO2", "O3", "O3", "O3", NA, NA, NA, NA),
                          lag = c(1, 0, 1, 1, 0, 1, 0, 1))res_learn_2 <- struct_learn(gmdbn_1, data_air, arcs_cand = arcs_cand_2,
                            col\_seq = "DATE", verbose = TRUE, max\_comp = 3)
```
summary *Summarize a Gaussian mixture model or graphical model*

#### <span id="page-57-1"></span>Description

This function summarizes a Gaussian mixture model or graphical model.

# Usage

```
## S3 method for class 'gmm'
summary(object, ...)
## S3 method for class 'gmbn'
summary(object, ...)
## S3 method for class 'gmdbn'
summary(object, ...)
```
### Arguments

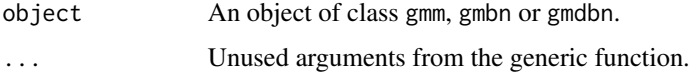

### Value

If object is a gmm object, an integer vector containing the number of variables, mixture components and free parameters.

If object is a gmbn or gmdbn object, a list with elements:

- global An integer vector containing the global number of nodes, arcs, mixture components and free parameters (for a gmdbn object, also the number of gmbn elements).
- local For a gmbn object, an integer matrix containing the local numbers of arcs, mixture components and free parameters. For a gmdbn object, a list of integer matrices containing these statistics for each gmbn elements.

### summary 59

# Examples

```
data(gmm_body)
summ_1 <- summary(gmm_body)
```
data(gmbn\_body) summ\_2 <- summary(gmbn\_body)

data(gmdbn\_air) summ\_3 <- summary(gmdbn\_air)

# <span id="page-59-0"></span>**Index**

∗ datasets data\_air, [11](#page-10-0) data\_body, [12](#page-11-0) gmbn\_body, [20](#page-19-0) gmdbn\_air, [23](#page-22-0) gmm\_body, [25](#page-24-0) add\_arcs, *[3](#page-2-0)*, [3,](#page-2-0) *[5](#page-4-0)*, *[19](#page-18-0)*, *[40–](#page-39-0)[43](#page-42-0)* add\_nodes, *[3,](#page-2-0) [4](#page-3-0)*, [4,](#page-3-0) *[19](#page-18-0)*, *[40–](#page-39-0)[43](#page-42-0)* add\_var, *[3](#page-2-0)*, [5,](#page-4-0) *[23](#page-22-0)*, *[42](#page-41-0)*, *[44](#page-43-0)* aggregation, *[3](#page-2-0)*, [6,](#page-5-0) *[7](#page-6-0)*, *[35](#page-34-0)*, *[39](#page-38-0)* AIC, [7,](#page-6-0) *[10](#page-9-0)*, *[28](#page-27-0)* AIC.gmbn, *[3](#page-2-0)* AIC.gmdbn, *[3](#page-2-0)* AIC.gmm, *[3](#page-2-0)* BIC, *[8](#page-7-0)*, [9,](#page-8-0) *[28](#page-27-0)* BIC.gmbn, *[3](#page-2-0)* BIC.gmdbn, *[3](#page-2-0)* BIC.gmm, *[3](#page-2-0)* conditional, *[3](#page-2-0)*, [10,](#page-9-0) *[23](#page-22-0)* data\_air, *[3](#page-2-0)*, [11,](#page-10-0) *[12](#page-11-0)*, *[21](#page-20-0)*, *[23](#page-22-0)*, *[25](#page-24-0)* data\_body, *[3](#page-2-0)*, *[12](#page-11-0)*, [12,](#page-11-0) *[21](#page-20-0)*, *[23](#page-22-0)*, *[25](#page-24-0)* density, *[3](#page-2-0)*, [13,](#page-12-0) *[16](#page-15-0)*, *[45](#page-44-0)* ellipses, *[3](#page-2-0)*, [13](#page-12-0) em, *[3](#page-2-0)*, [14,](#page-13-0) *[30](#page-29-0)*, *[33](#page-32-0)*, *[47](#page-46-0)*, *[52](#page-51-0)* expectation, *[3](#page-2-0)*, *[13](#page-12-0)*, [16,](#page-15-0) *[45](#page-44-0)* filtering, *[3](#page-2-0)*, [17,](#page-16-0) *[26](#page-25-0)*, *[37](#page-36-0)*, *[49](#page-48-0)* gmbn, *[3](#page-2-0)*, [19,](#page-18-0) *[22](#page-21-0)*, *[24](#page-23-0)* gmbn\_body, *[3](#page-2-0)*, *[12](#page-11-0)*, [20,](#page-19-0) *[23](#page-22-0)*, *[25](#page-24-0)* gmdbn, *[3](#page-2-0)*, *[20](#page-19-0)*, [21,](#page-20-0) *[24](#page-23-0)* gmdbn\_air, *[3](#page-2-0)*, *[12](#page-11-0)*, *[21](#page-20-0)*, [23,](#page-22-0) *[25](#page-24-0)* gmgm-package, [3](#page-2-0) gmm, *[3](#page-2-0)*, *[20](#page-19-0)*, *[22](#page-21-0)*, [23](#page-22-0)

gmm\_body, *[3](#page-2-0)*, *[12](#page-11-0)*, *[21](#page-20-0)*, *[23](#page-22-0)*, [25](#page-24-0)

inference, *[3](#page-2-0)*, *[18](#page-17-0)*, [25,](#page-24-0) *[37](#page-36-0)*, *[49](#page-48-0)* logLik, *[8](#page-7-0)*, *[10](#page-9-0)*, [27](#page-26-0) logLik.gmbn, *[3](#page-2-0)* logLik.gmdbn, *[3](#page-2-0)* logLik.gmm, *[3](#page-2-0)* merge\_comp, *[3](#page-2-0)*, [28,](#page-27-0) *[50](#page-49-0)* network, *[3](#page-2-0)*, [29](#page-28-0) param\_em, *[3](#page-2-0)*, [29,](#page-28-0) *[33](#page-32-0)*, *[55](#page-54-0)*, *[57](#page-56-0)* param\_learn, *[3](#page-2-0)*, *[31](#page-30-0)*, [32,](#page-31-0) *[55](#page-54-0)*, *[57](#page-56-0)* particles, *[3](#page-2-0)*, *[6,](#page-5-0) [7](#page-6-0)*, [35,](#page-34-0) *[38,](#page-37-0) [39](#page-38-0)* prediction, *[3](#page-2-0)*, *[18](#page-17-0)*, *[26](#page-25-0)*, [36,](#page-35-0) *[49](#page-48-0)* propagation, *[3](#page-2-0)*, *[6](#page-5-0)*, *[35](#page-34-0)*, *[38](#page-37-0)*, [38](#page-37-0) relevant, *[3](#page-2-0)[–5](#page-4-0)*, [39,](#page-38-0) *[41](#page-40-0)[–43](#page-42-0)* remove\_arcs, *[3](#page-2-0)[–5](#page-4-0)*, *[40](#page-39-0)*, [40,](#page-39-0) *[42,](#page-41-0) [43](#page-42-0)* remove\_nodes, *[3](#page-2-0)[–5](#page-4-0)*, *[40,](#page-39-0) [41](#page-40-0)*, [41,](#page-40-0) *[43](#page-42-0)* remove\_var, *[3](#page-2-0)*, *[6](#page-5-0)*, [42,](#page-41-0) *[44](#page-43-0)* rename\_nodes, *[3](#page-2-0)[–5](#page-4-0)*, *[40](#page-39-0)[–42](#page-41-0)*, [43](#page-42-0) rename\_var, *[3](#page-2-0)*, *[6](#page-5-0)*, *[42](#page-41-0)*, [43](#page-42-0) reorder, *[3](#page-2-0)*, [44](#page-43-0) sampling, *[3](#page-2-0)*, *[13](#page-12-0)*, *[16](#page-15-0)*, [45](#page-44-0) smem, *[3](#page-2-0)*, *[15](#page-14-0)*, [46,](#page-45-0) *[51,](#page-50-0) [52](#page-51-0)* smoothing, *[3](#page-2-0)*, *[18](#page-17-0)*, *[26](#page-25-0)*, *[37](#page-36-0)*, [48](#page-47-0) split\_comp, *[3](#page-2-0)*, *[28](#page-27-0)*, [49](#page-48-0) stepwise, *[3](#page-2-0)*, *[15](#page-14-0)*, *[25](#page-24-0)*, *[47](#page-46-0)*, [50,](#page-49-0) *[54](#page-53-0)*, *[57](#page-56-0)* struct\_em, *[3](#page-2-0)*, *[31](#page-30-0)*, *[33](#page-32-0)*, [53,](#page-52-0) *[57](#page-56-0)* struct\_learn, *[3](#page-2-0)*, *[21](#page-20-0)*, *[23](#page-22-0)*, *[31](#page-30-0)*, *[33](#page-32-0)*, *[55](#page-54-0)*, [55](#page-54-0) structure, *[3](#page-2-0)*, [52](#page-51-0) summary, [58](#page-57-0) summary.gmbn, *[3](#page-2-0)* summary.gmdbn, *[3](#page-2-0)* summary.gmm, *[3](#page-2-0)*